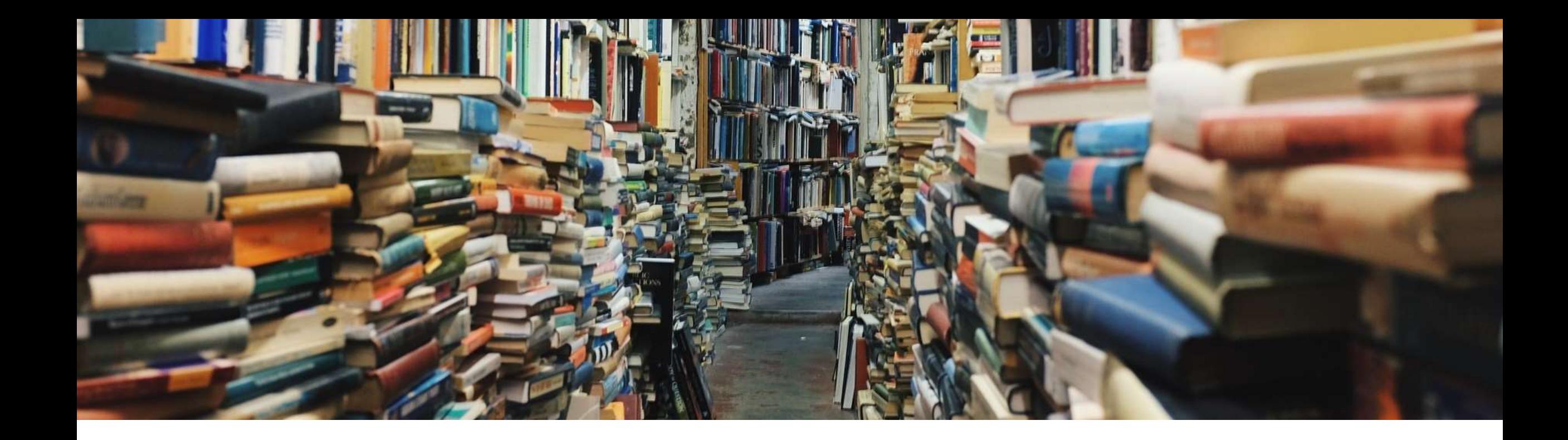

## Clean up this mess!

API Gateway and Service Discovery in .NET

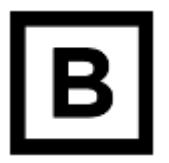

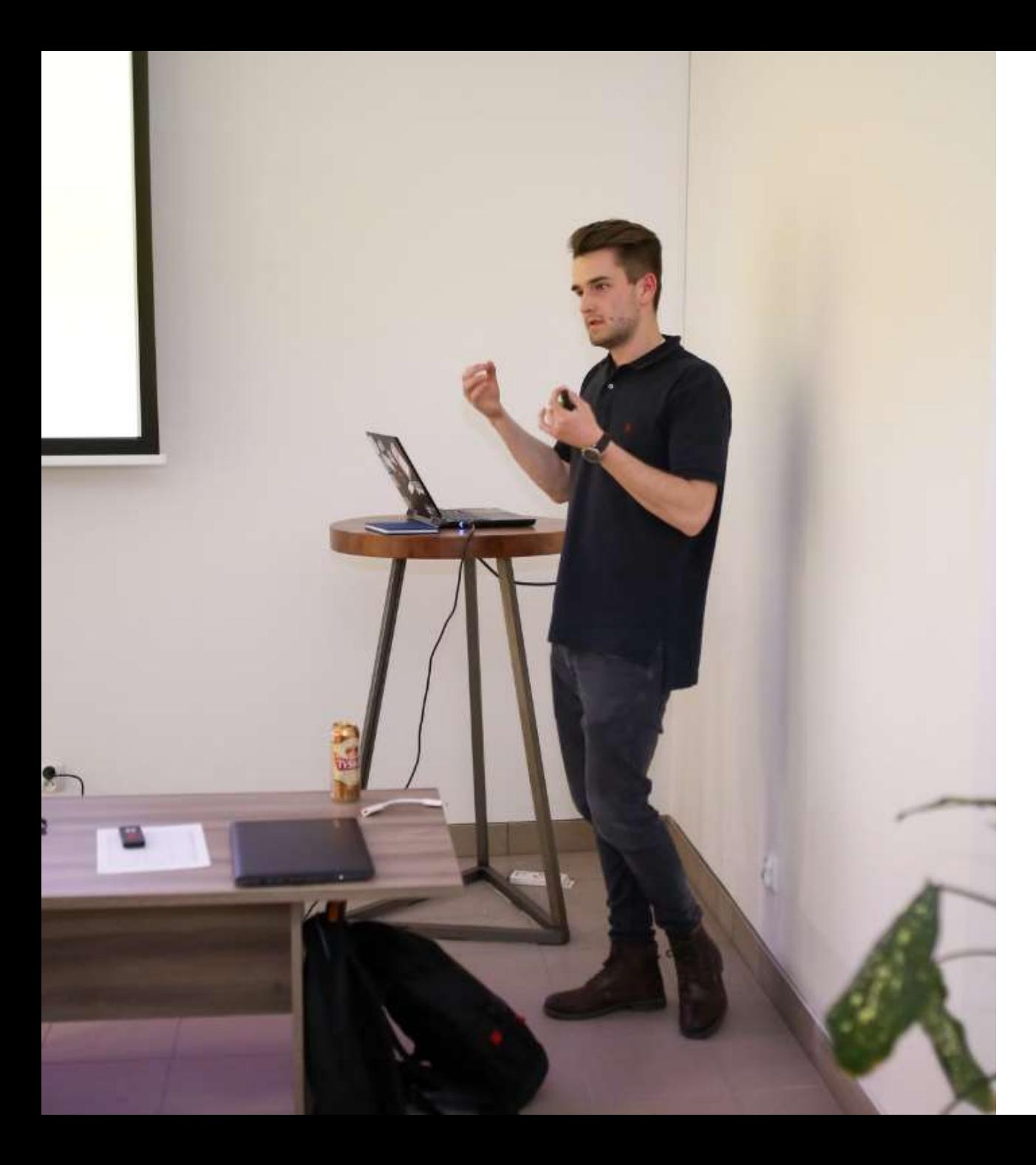

### Marcin Tyborowski

- .NET Developer at Billennium
- Speaker
- Co-organizer of Programistok

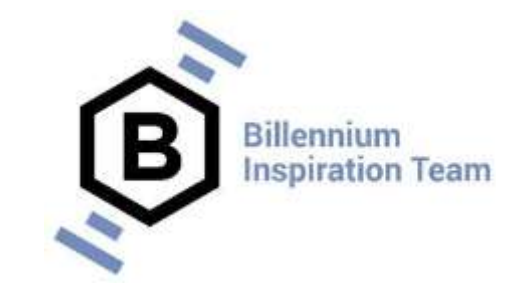

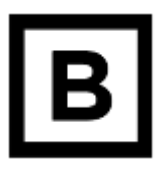

## Agenda

- About the project
- API Gateway
- Detect services! Service Discovery
- Summary

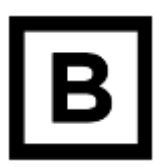

### **Microservices**

- Application as collection of services
- Way of designing software applications
- Is not a golden mean

B

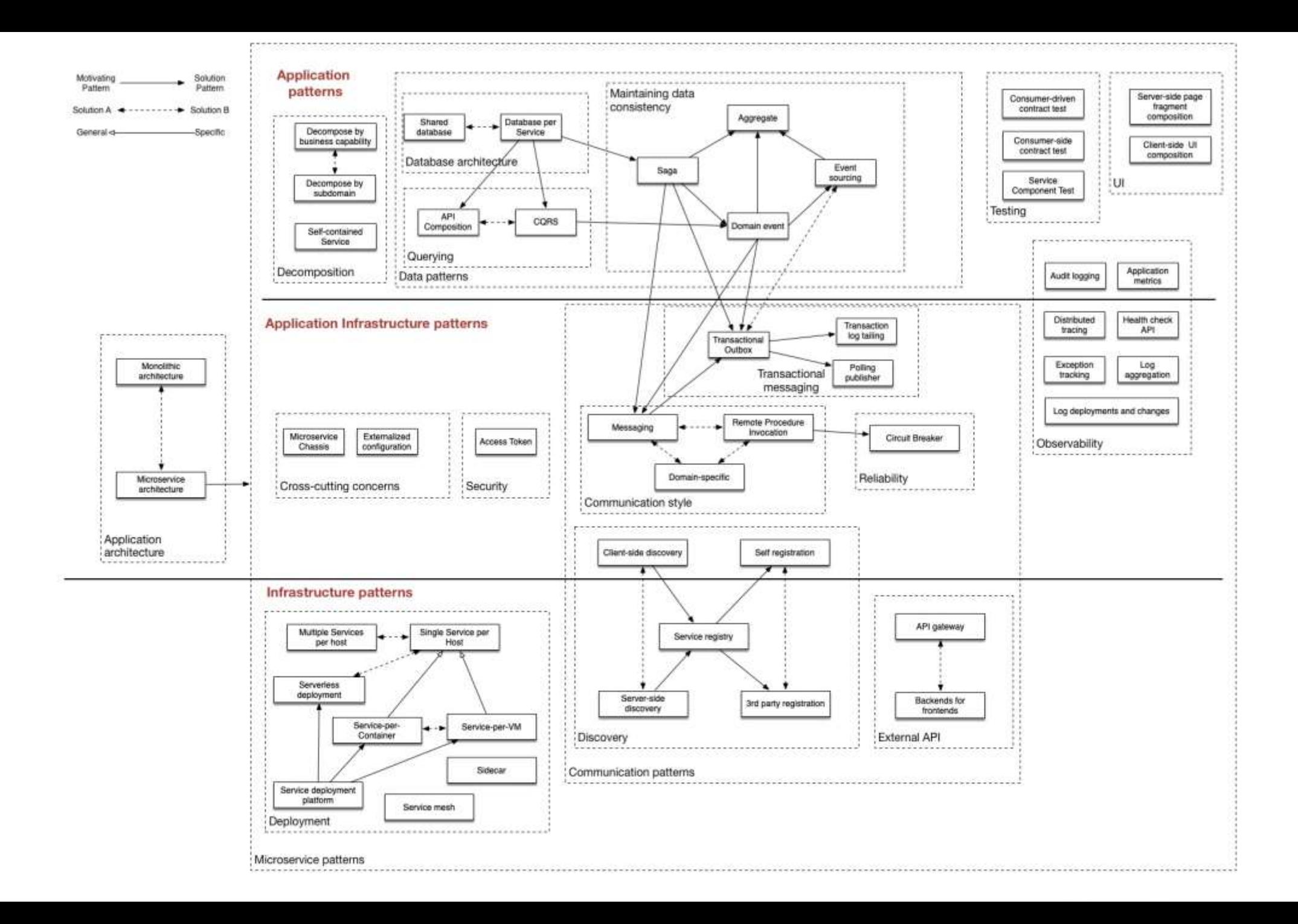

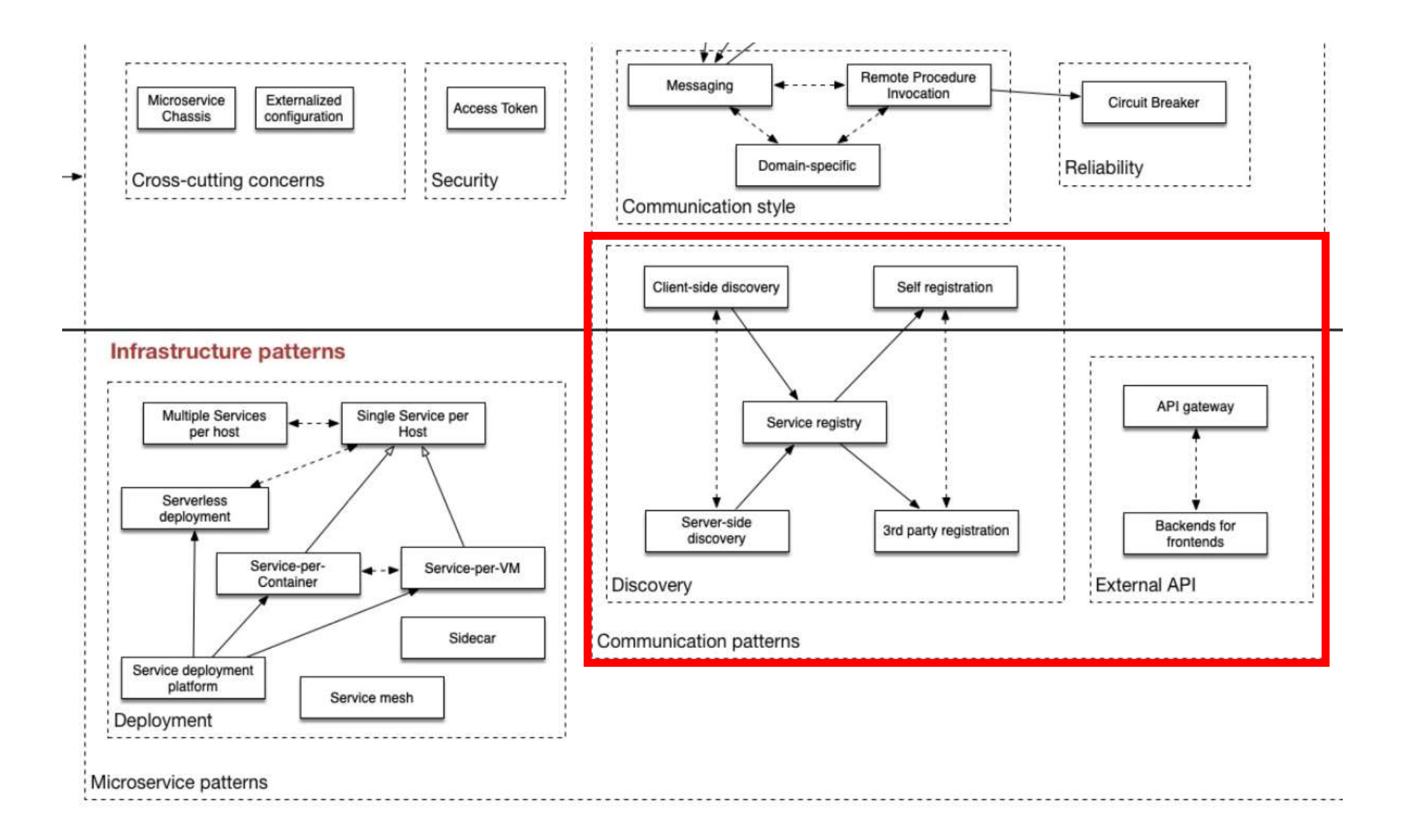

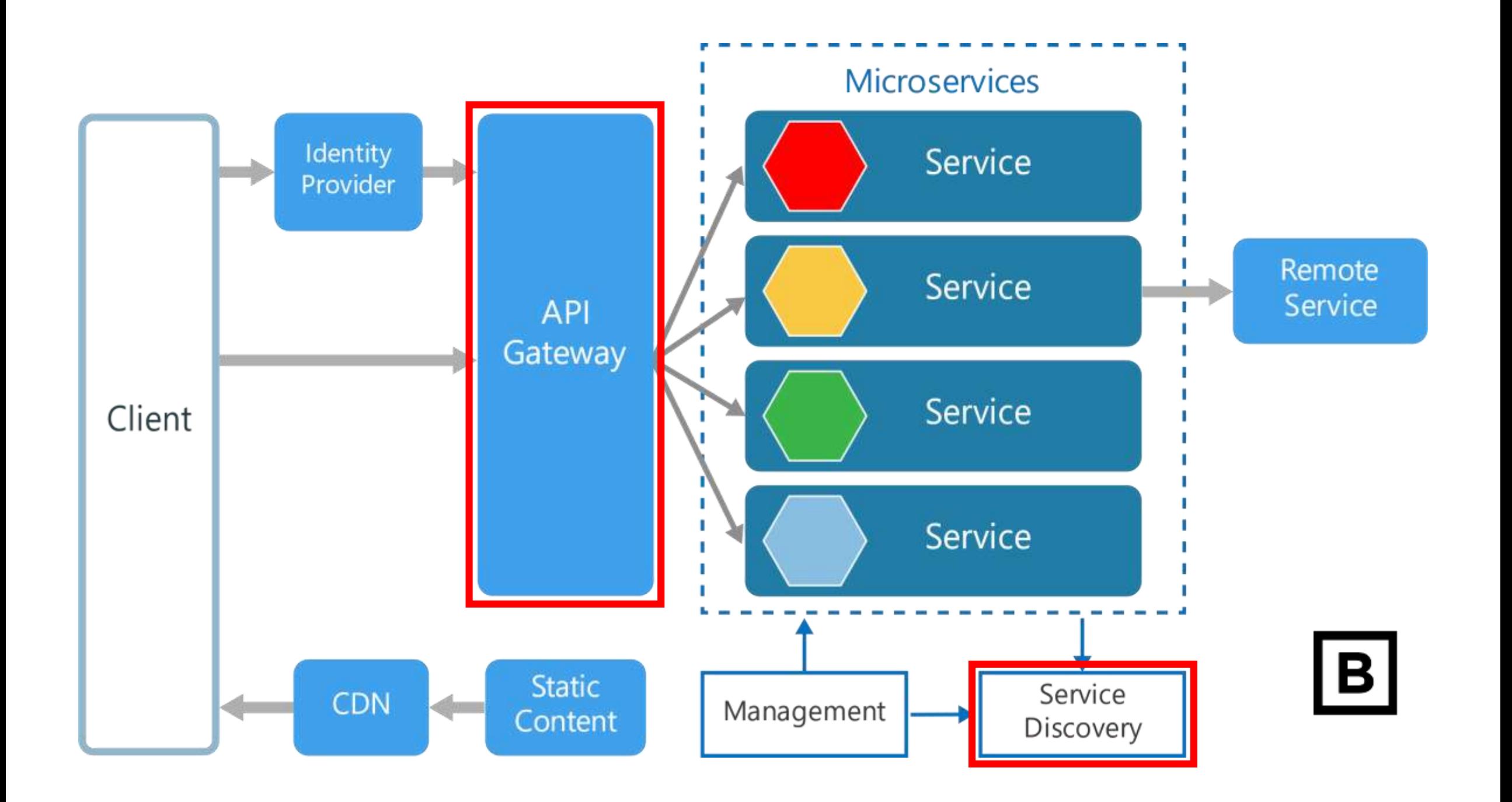

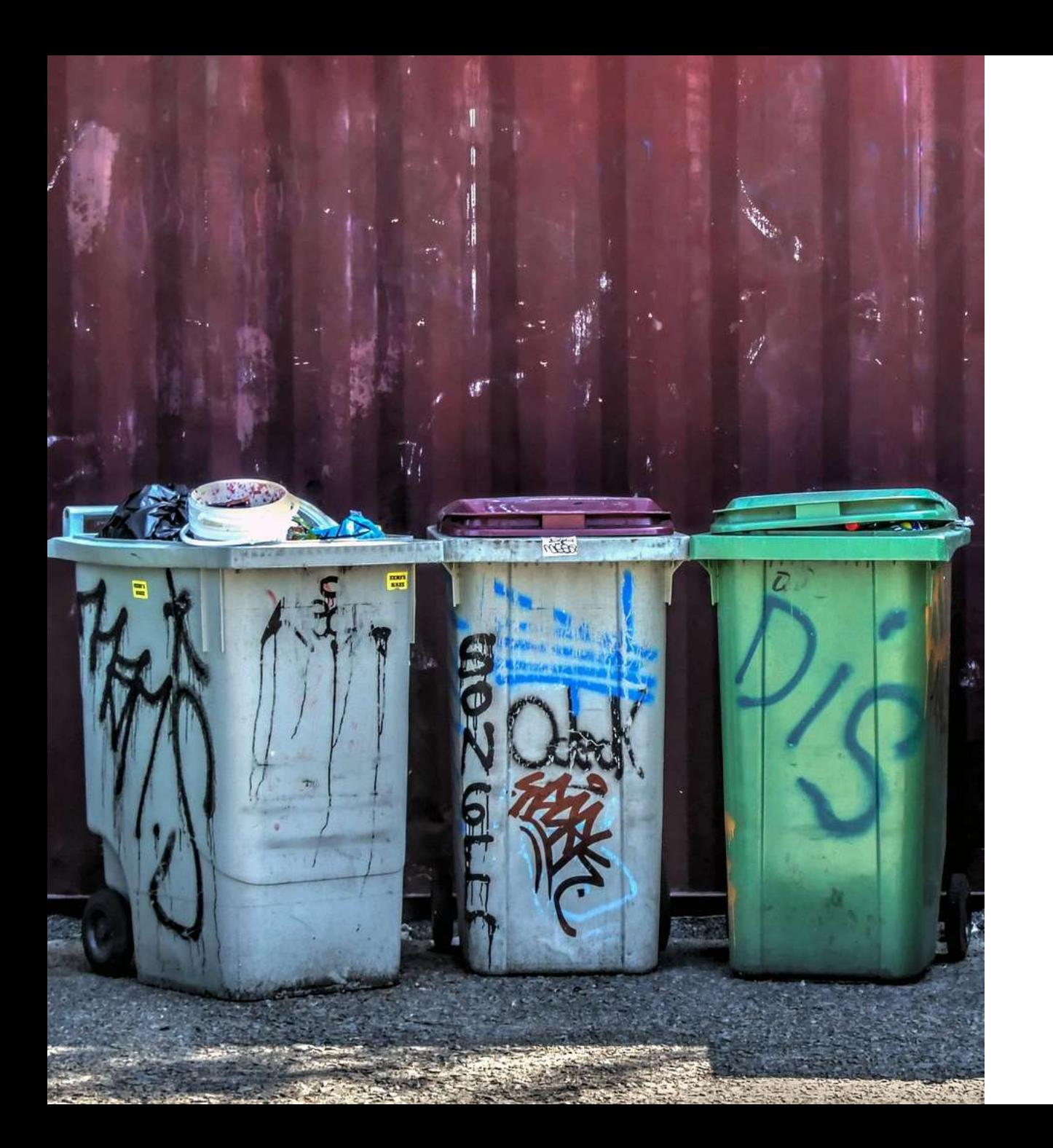

### About the project

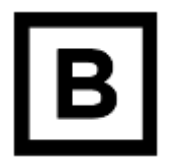

### Divide city into zones

### Calculate optimal routes

### Synchronization data

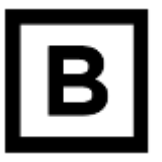

### 11.03.2019 Podział na klastry

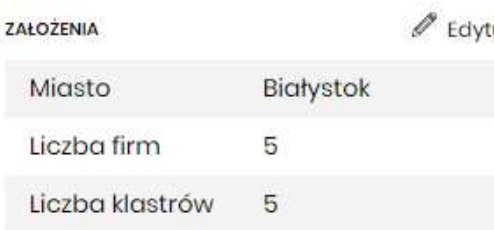

Firmal - Klaster 1 + o Firma2 - Klaster 2 o Firma3 - Klaster 3  $\blacktriangleright$ Firma4 - Klaster 4 + O

Firma5 - Klaster 5 +

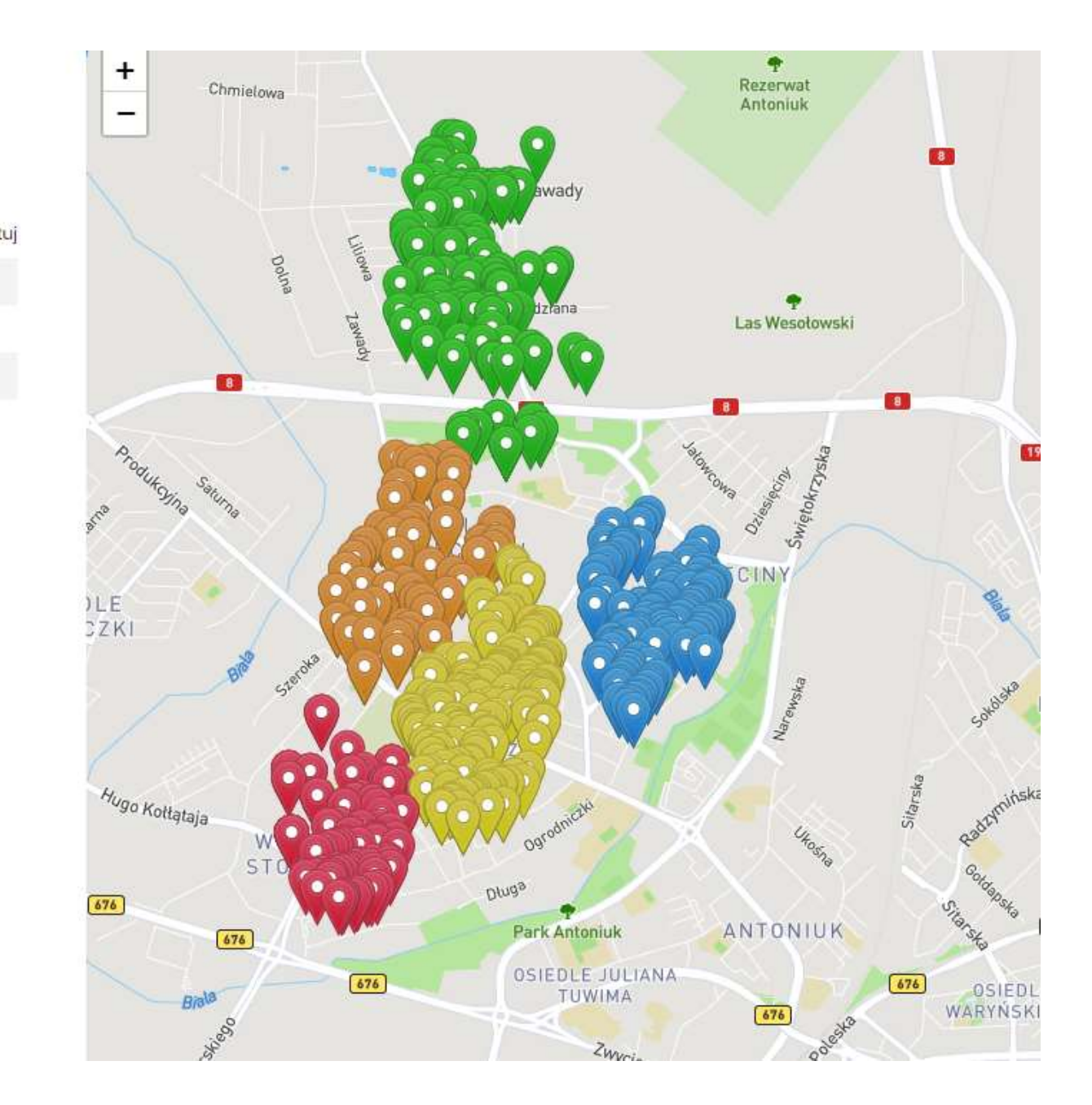

### Wprowadż dane do wyszukania archiwalnej trasy

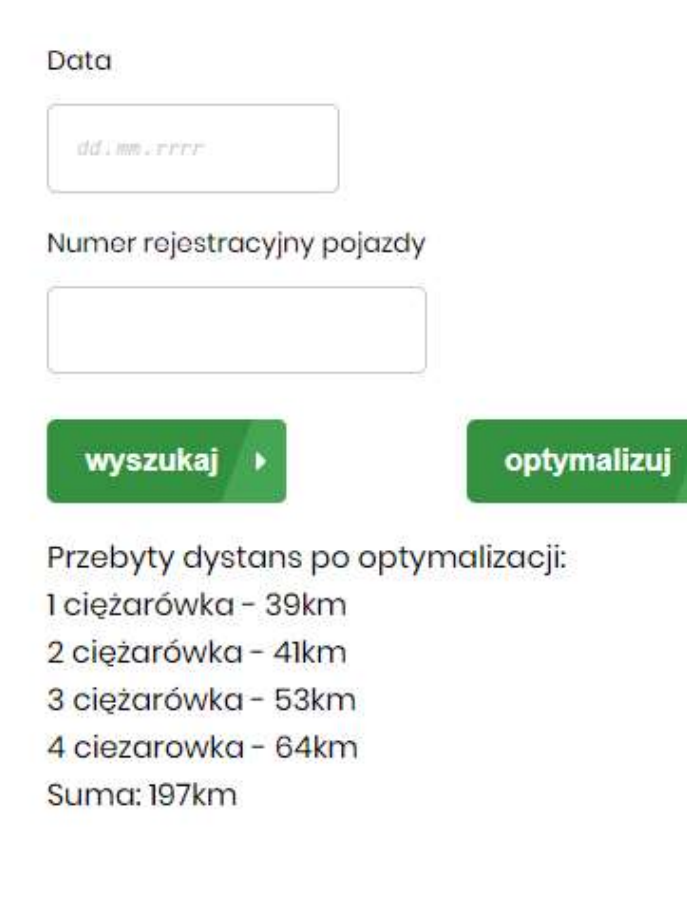

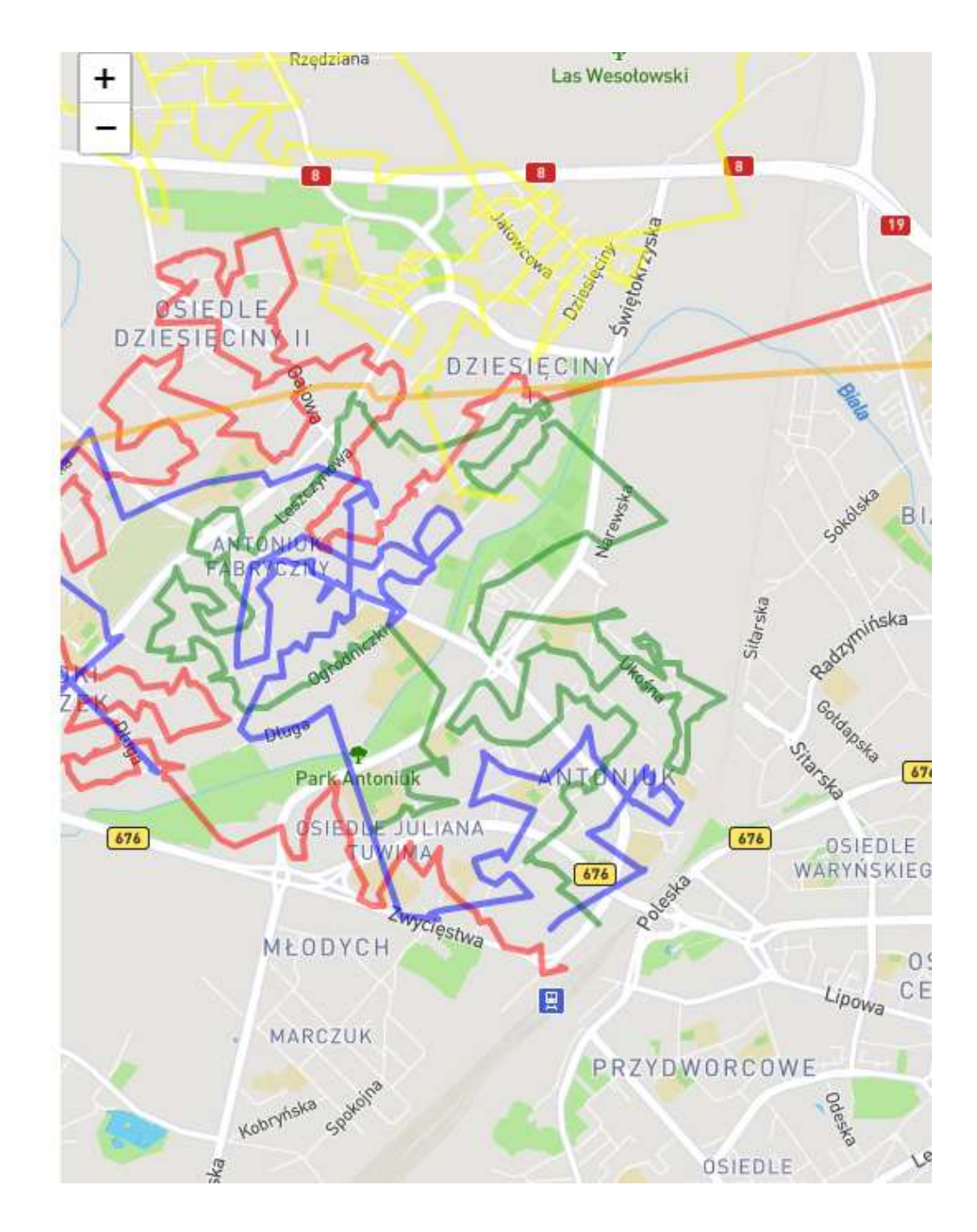

### 3 nowe anomalie

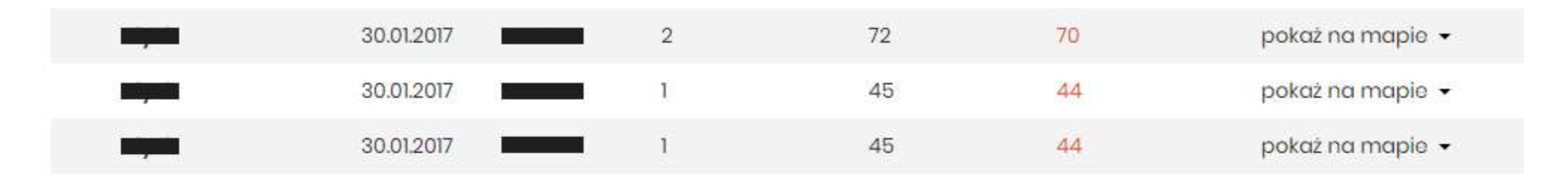

#### Anomalie czasowe

Wyliczone na podstawie rzeczywistego czasu przejazdu oraz czasu przewidywanego przez Google Maps

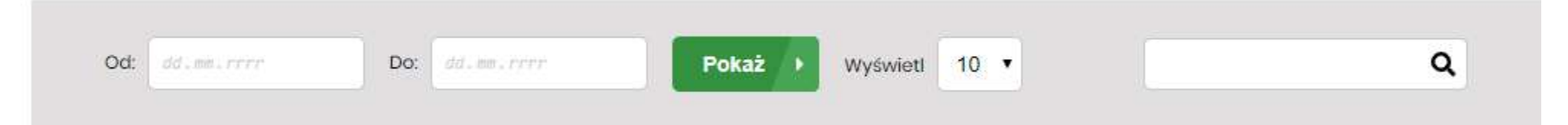

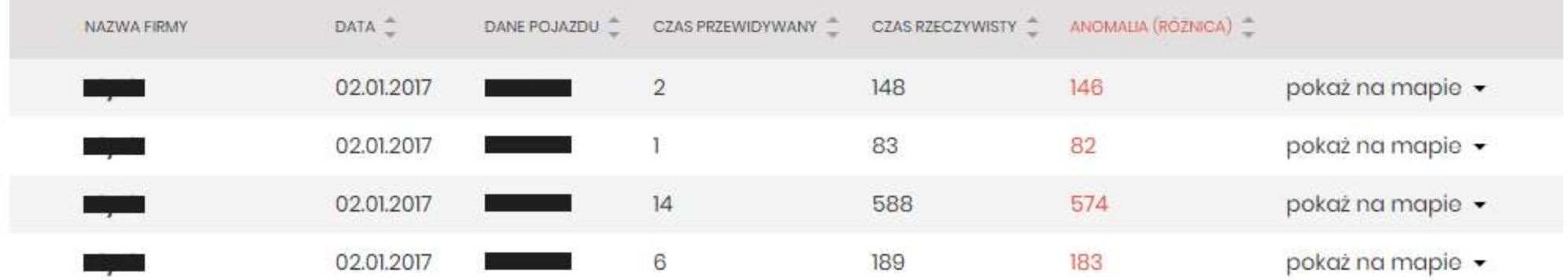

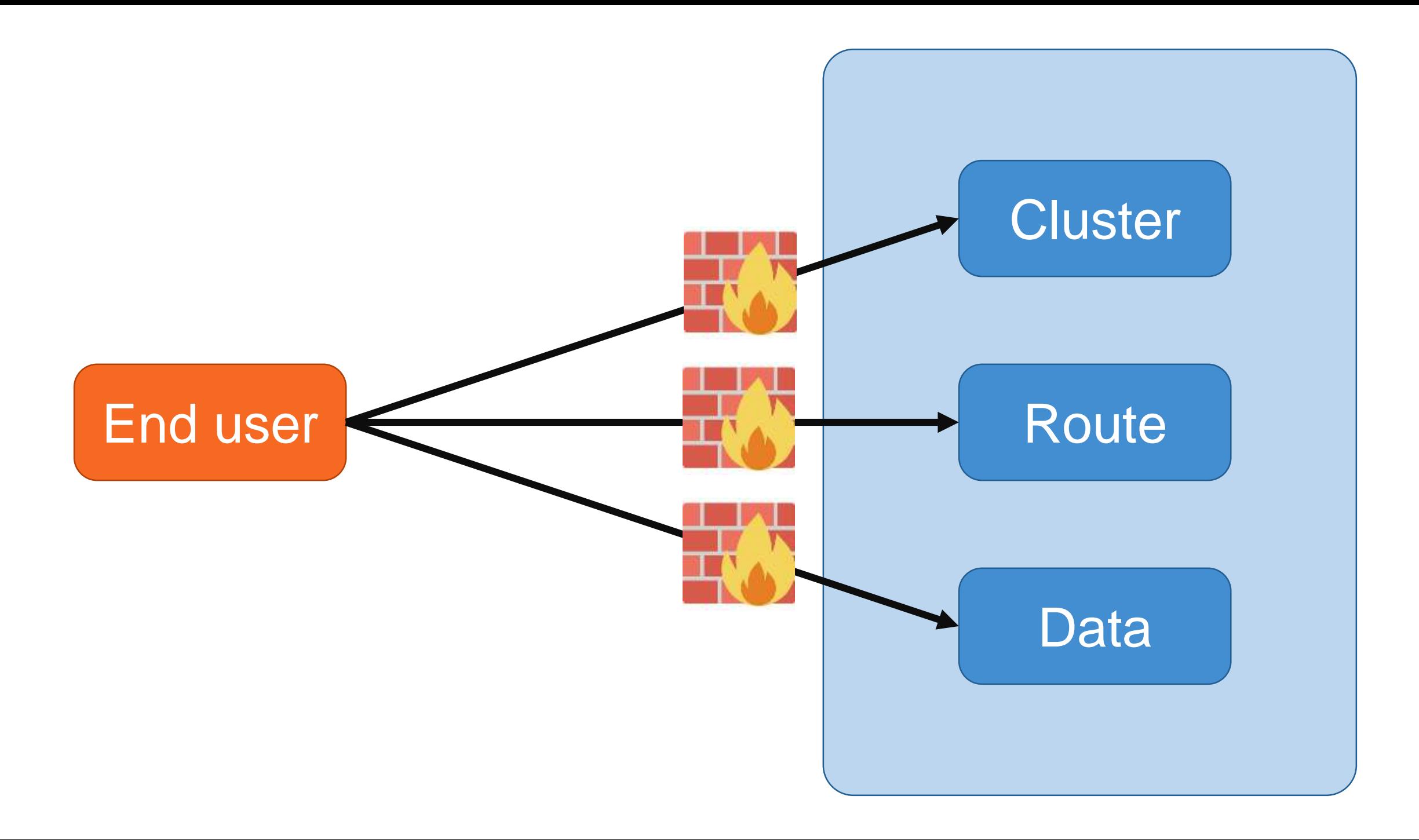

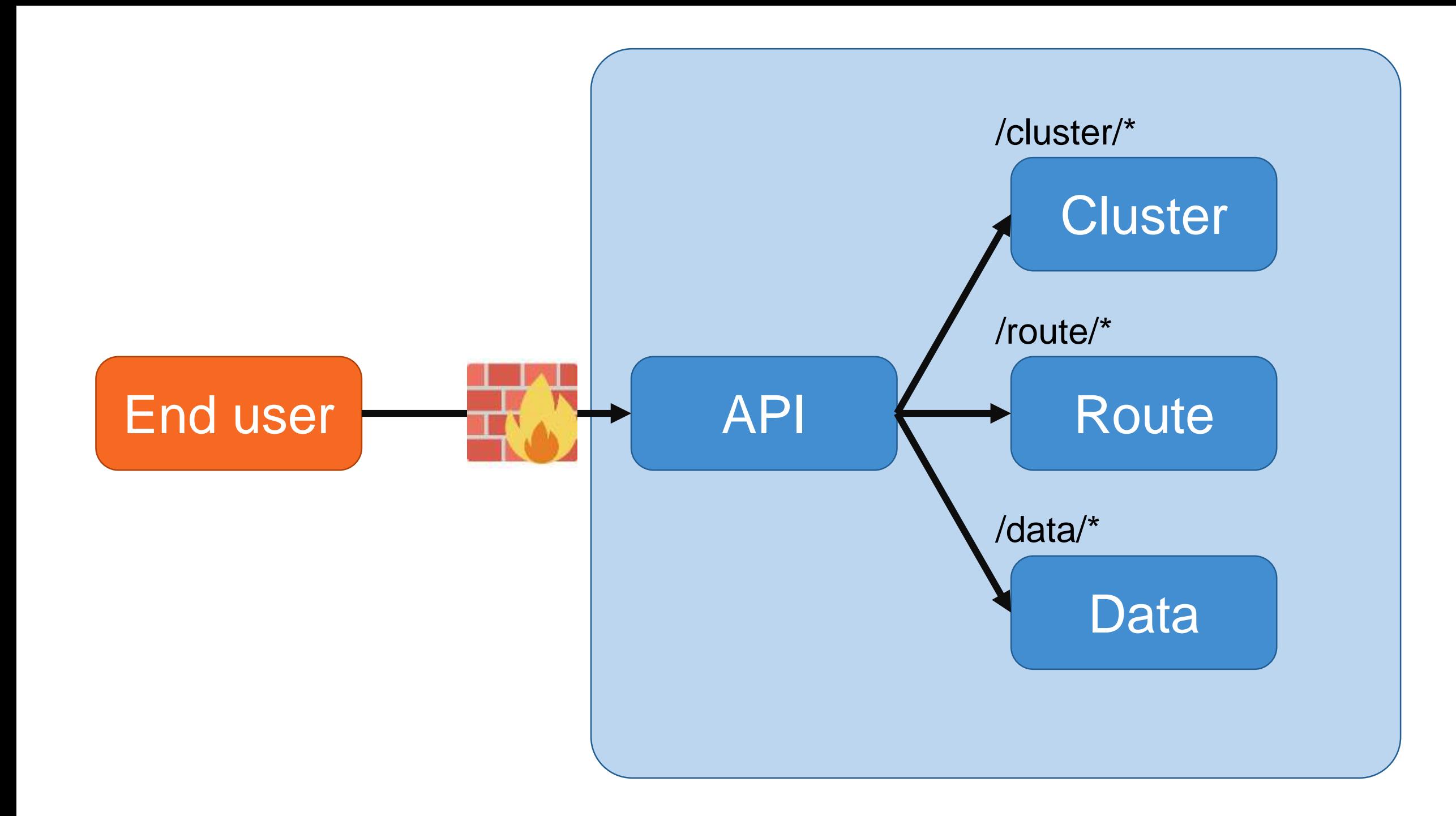

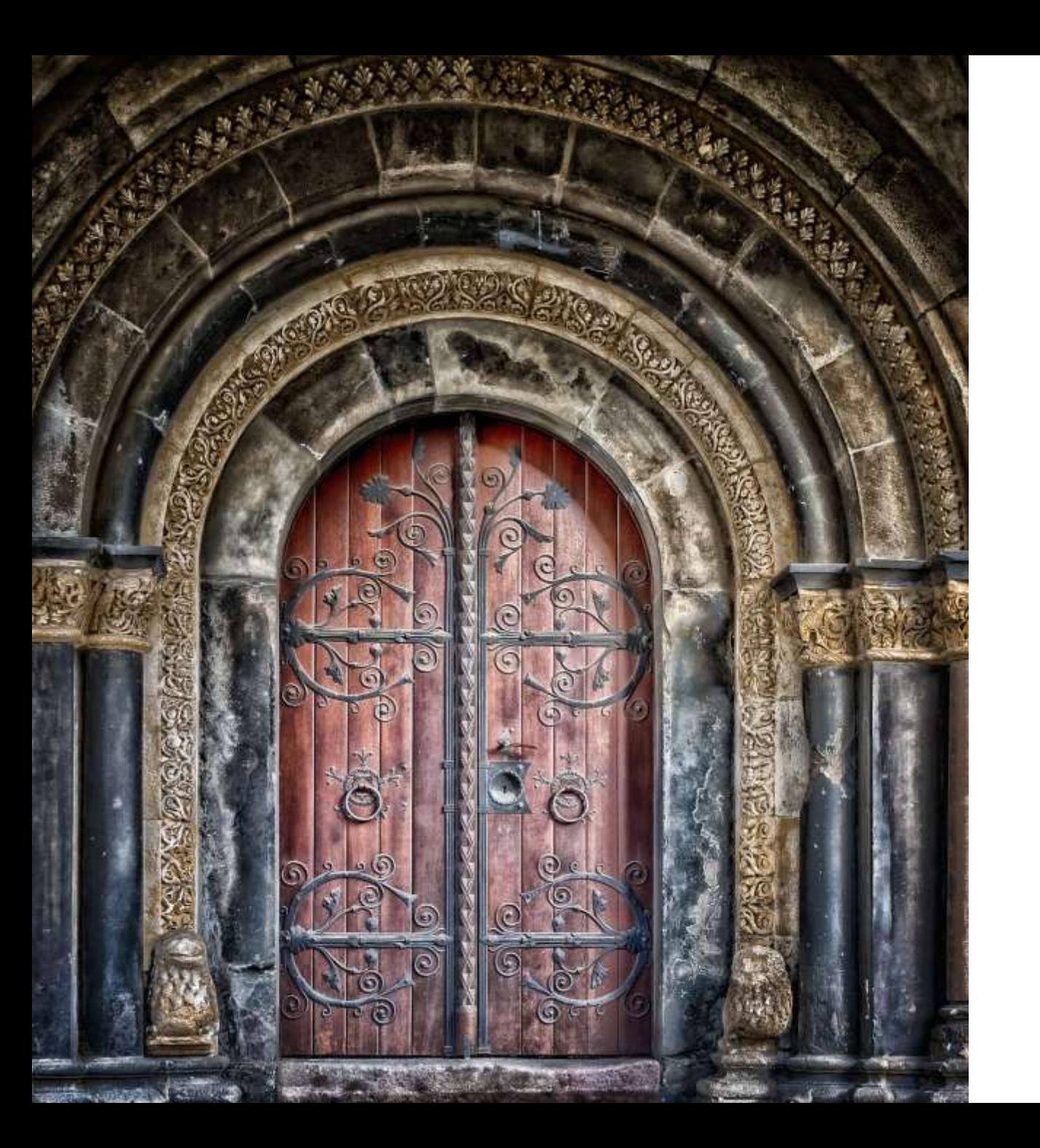

## API Gateway

- One public IP
- Separate common mechanism from services
- Canary release
- Reverse proxy

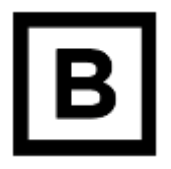

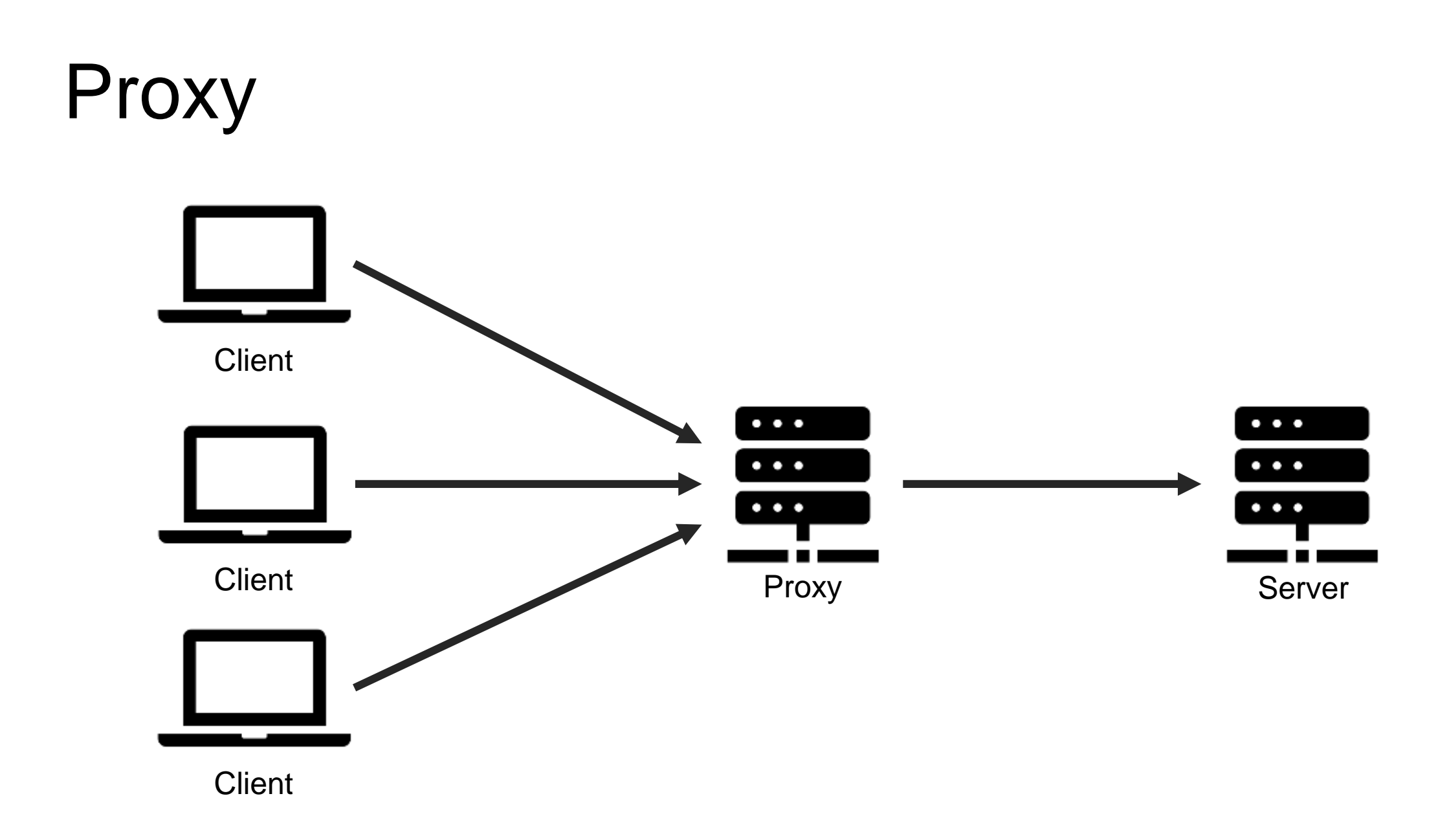

### Reverse Proxy

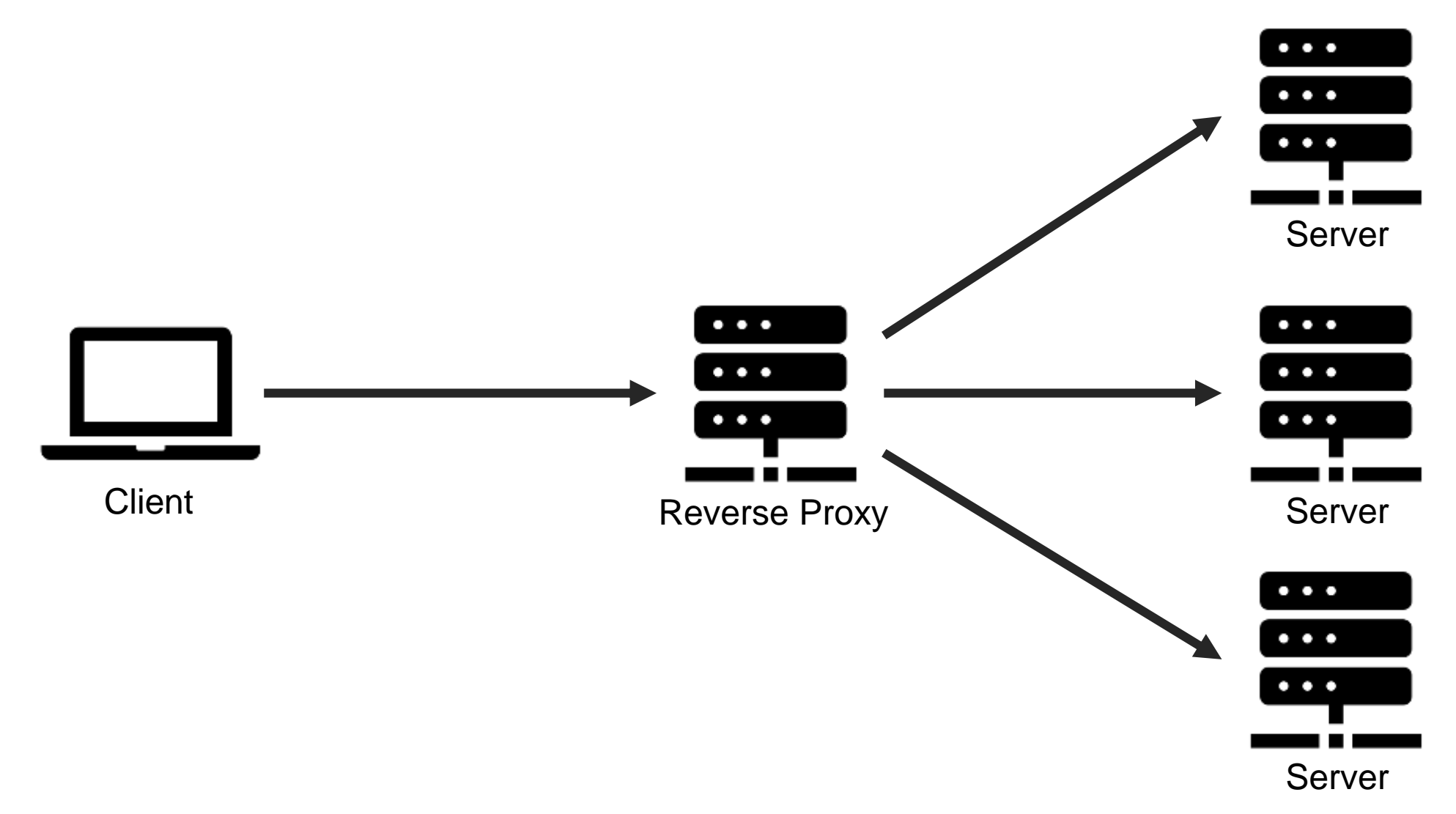

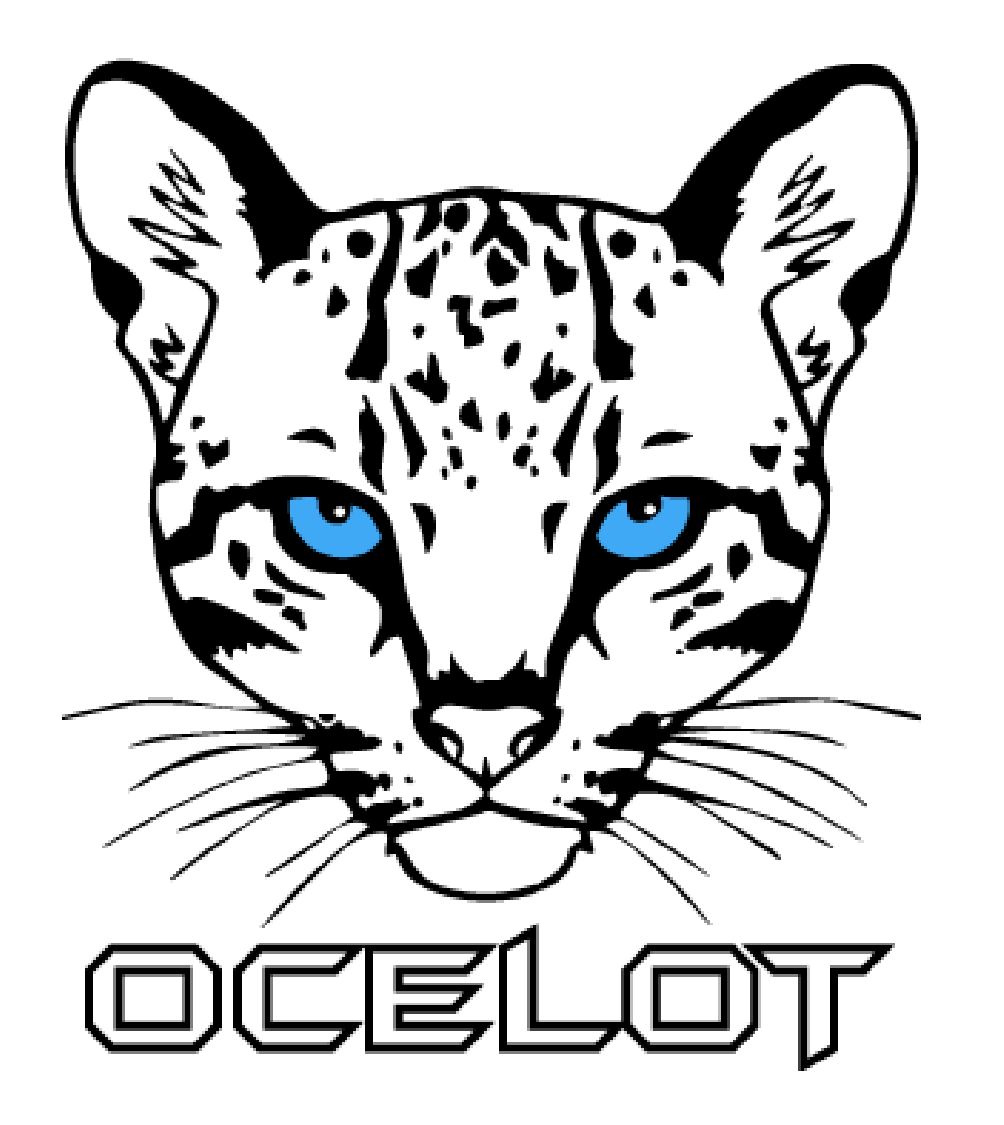

# RestEase

### Service Contract in RestEase

```
public interface IRouteService
{
  [Get("route")]
  Task<IEnumerable<Route>> GetRoutes();
```

```
[Get("route/{id}")]
Task<Route> GetRouteById([Path] int id);
```

```
[Post("route")]
Task<Response<HttpResponseMessage>> 
Post(AddRouteCommand route);
```
}

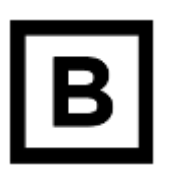

**API**

## Ocelot config file

```
{
  "DownstreamPathTemplate": "/route/{everything}",
  "DownstreamScheme": "http",
  "DownstreamHostAndPorts": [
    {
      "Host": "localhost",
      "Port": 5001
    }
  ],
  "UpstreamPathTemplate": "/route/{everything}",
  "UpstreamHttpMethod": [ "POST", "PUT", "GET" ]
}
                                                    API
```
B

## Service Initialization

}

```
[Route("[controller]")]
public class RouteController : ControllerBase
\mathbf{1}private readonly IRouteService routeService;
  public RouteController()
   {
     routeService = 
  RestClient.For<IRouteService>("http://localhost:5020");
   }
                                                        API
```

```
[HttpGet("{id}")]
public async Task<Route> GetRouteById(int id)
  => await routeService.GetRouteById(id);
```
B

## Service Implementation

```
[Route("[controller]")]
public class RouteController : ControllerBase
{
  [HttpGet("{id}")]
  public async Task<Route> GetRouteById(int id)
  {
     return ExampleRouteData();
  }
  [HttpGet] 
  public async Task<IEnumerable<Route>> GetRoutes()
  {
     return ExampleRoutesData();
  }
                                               Route
                                              Service
```
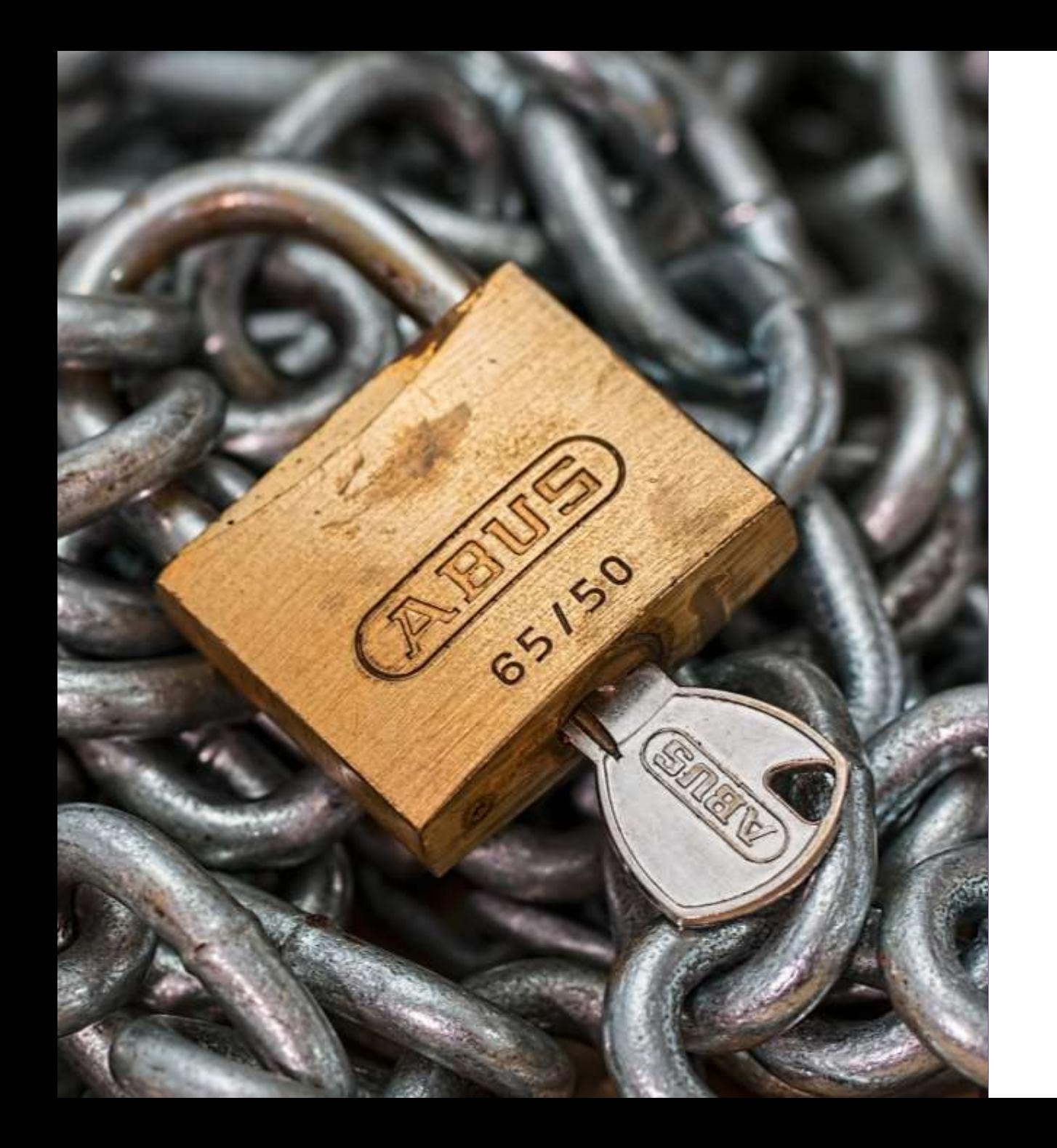

### Secure our application

- **Add JWT Authentication**
- Hide internal services in Virtual Network
- Enable CORS

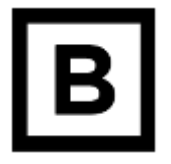

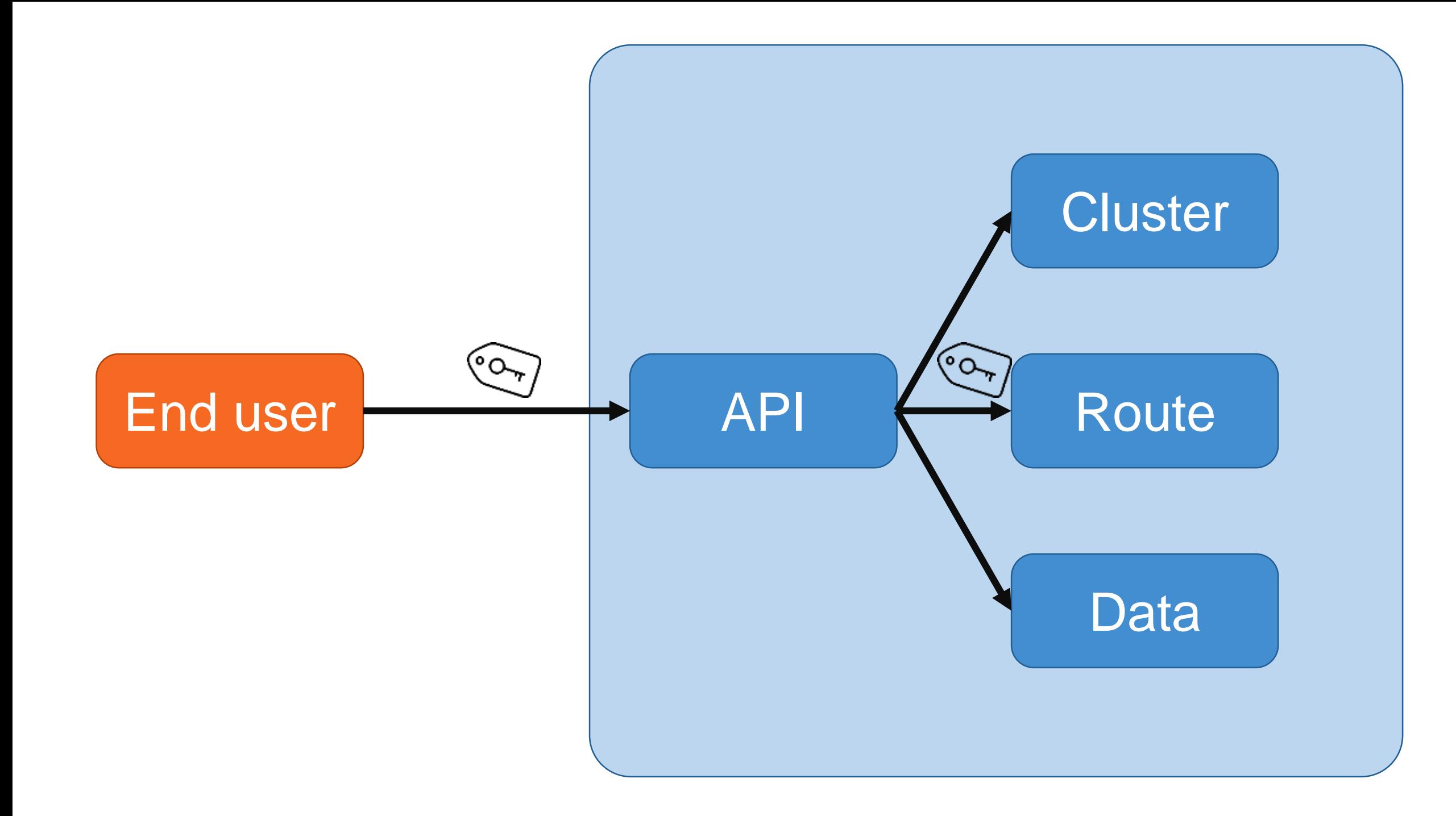

## JWT Authentication

public interface IRouteService

{

}

[Header("Authorization")] AuthenticationHeaderValue Authorization { get; }

```
[AllowAnyStatusCode]
[Get("route")]
Task<IEnumerable<Route>> GetRoutes();
```

```
[AllowAnyStatusCode]
[Get("route/{id}")]
Task<Route> GetRouteById([Path] int id);
```

```
[AllowAnyStatusCode]
[Post("route")]
Task<Response<HttpResponseMessage> Post(AddRouteCommand route);
```
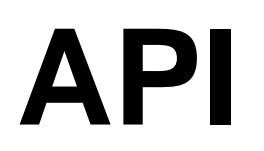

### JWT Authentication

}<br>]

public async Task<IEnumerable<Route>> GetRoutes() { routeService.Authorization = new AuthenticationHeaderValue( JwtBearerDefaults.AuthenticationScheme, Request.Headers["Authorization"].ToString().Substring(7)); **API**

return await routeService.GetRoutes();

B

## JWT Authentication

```
[Route("[controller]")]
[Authorize(AuthenticationSchemes = "Bearer")]
public class RouteController : ControllerBase
{
   [HttpGet("{id}")] 
   public async Task<Route> GetRouteById(int id)
   {
      return ExampleRouteData();
   }
   [HttpGet]
   public async Task<IEnumerable<Route>> GetRoutes()
   {
      return ExampleRoutesData();
   }
```
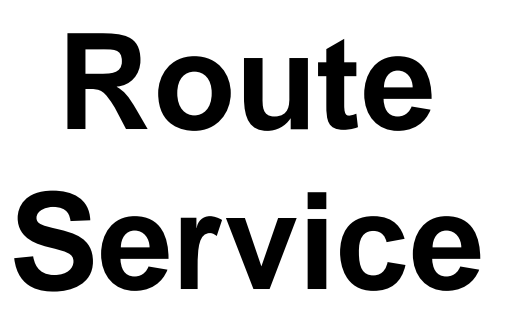

```
Β
```
## Best practices

- Offload cross-cutting concerns
	- Auth
	- SSL offloading
	- Security
	- Monitoring & logging
- Bottleneck!!
- Keep domain knowledge/logic out of GW

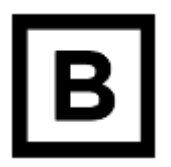

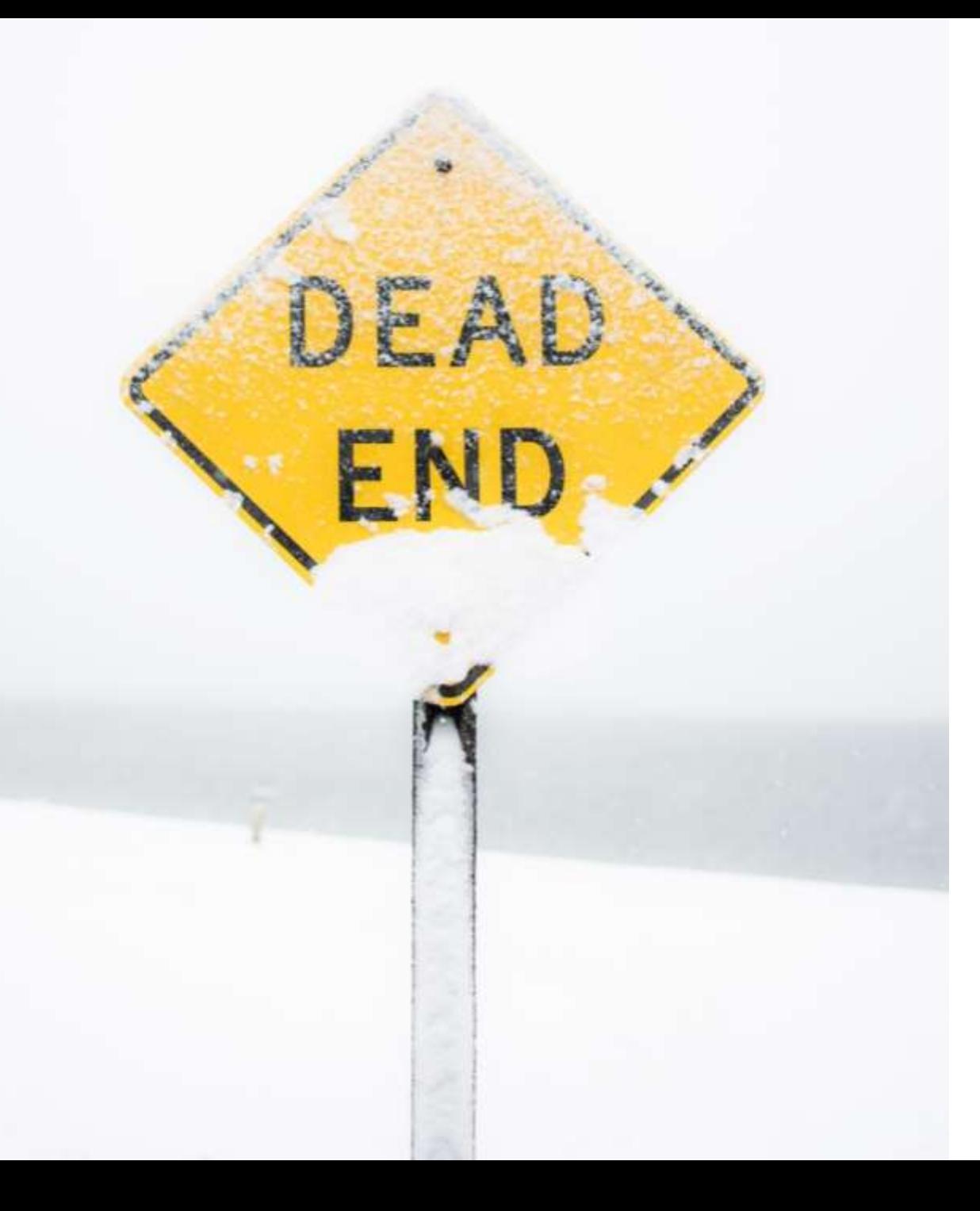

Is there something at the end of the road?

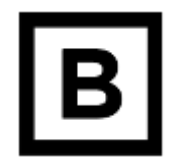

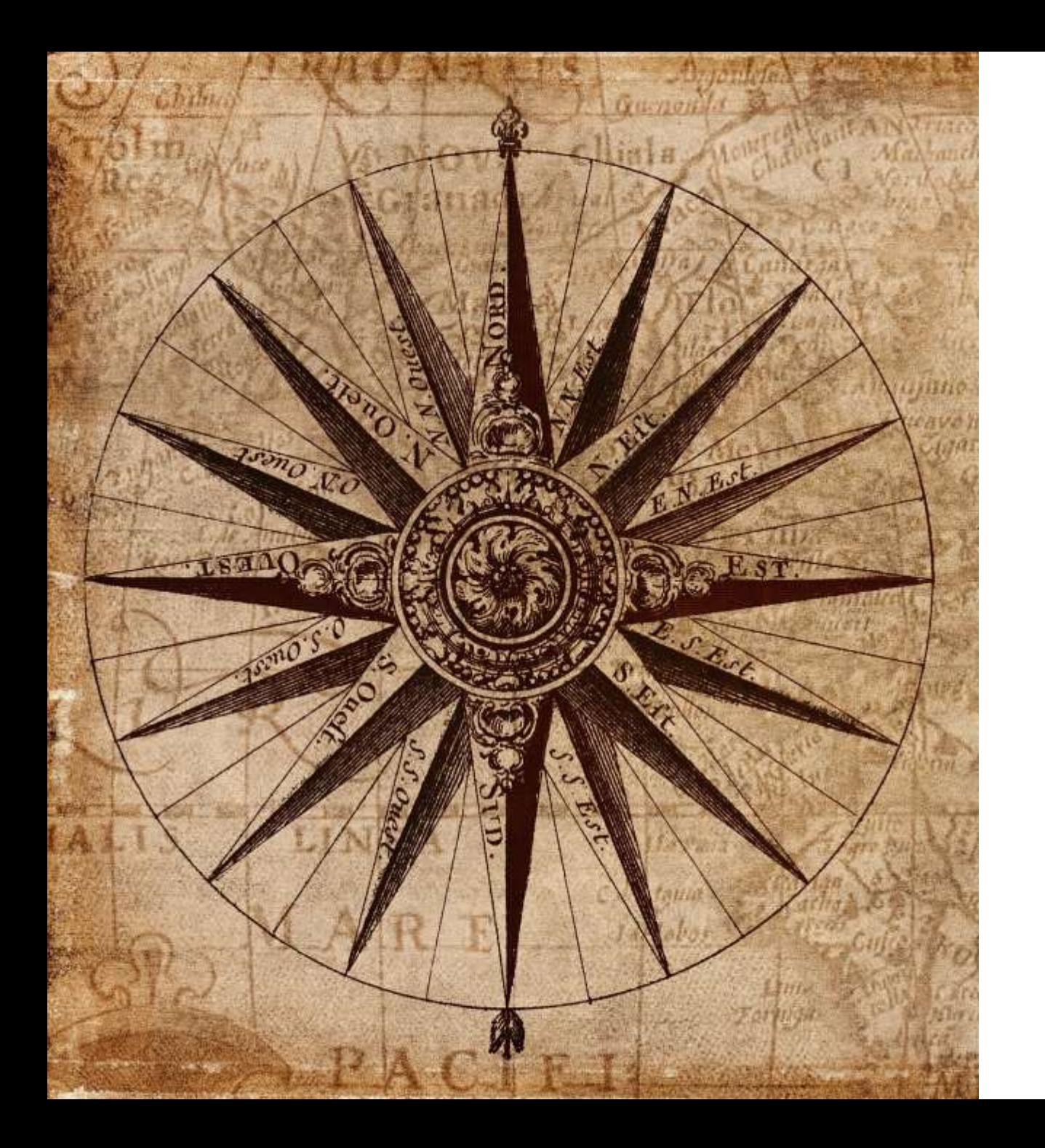

## Service Discovery

- Services actual state
- Health probes
- Key-value store
- Client-side (CSSD)
	- API asks register
- Server-side (SSSD)
	- API send request to LB which uses register

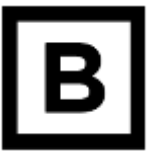

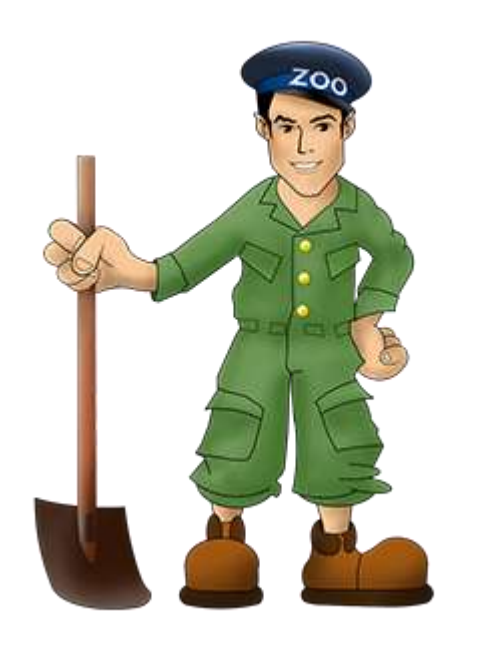

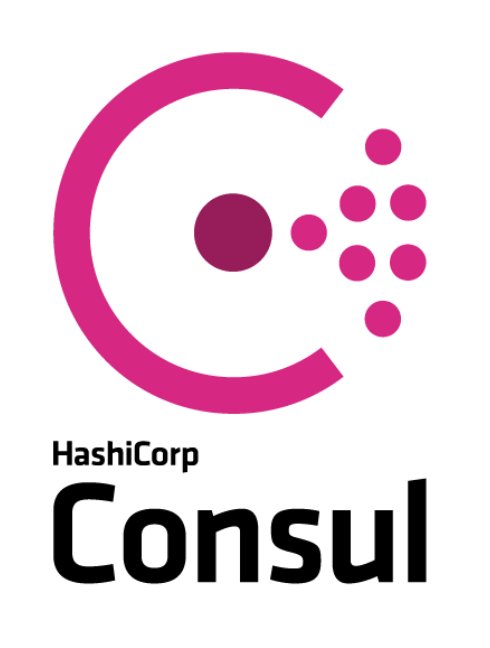

# **NETFLIX** EUREK A

- What is Consul?
- > Consul vs. Other Software
	- > ZooKeeper, doozerd, etcd
	- Chef, Puppet, etc.  $\gamma$
	- Nagios, Sensu  $\rightarrow$
	- SkyDNS
	- SmartStack
	- Serf ->
	- Eureka  $\,$
	- Istio  $\rightarrow$
	- Envoy and Other Proxies
	- **Custom Solutions**

### Consul vs. ZooKeeper, doozerd, etcd

ZooKeeper, doozerd, and etcd are all similar in their architecture. All three have nodes to operate (usually a simple majority). They are strongly-consistent and  $\epsilon$ through client libraries within applications to build complex distributed systems

Consul also uses server nodes within a single datacenter. In each datacenter, Co. and provide strong consistency. However, Consul has native support for multip rich gossip system that links server nodes and clients.

All of these systems have roughly the same semantics when providing key/valu and availability is sacrificed for consistency in the face of a network partition. He apparent when these systems are used for advanced cases.

The semantics provided by these systems are attractive for building service disc that these features must be built. ZooKeeper et al. provide only a primitive K/V

## Consul

### Service Discovery

• Registry with service state

### Service Mesh

- Service-to-service communication
- Traffic management
- Observability

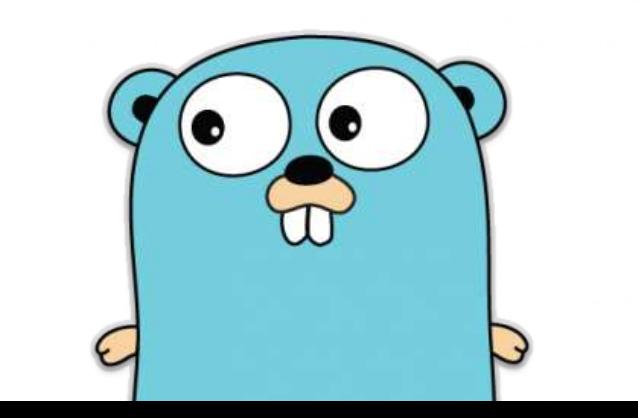

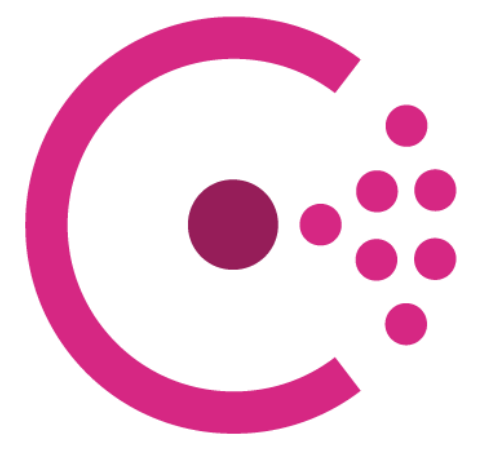

**HashiCorp Consul** 

### **Services 6 total**

service:name tag:name status:critical search-term

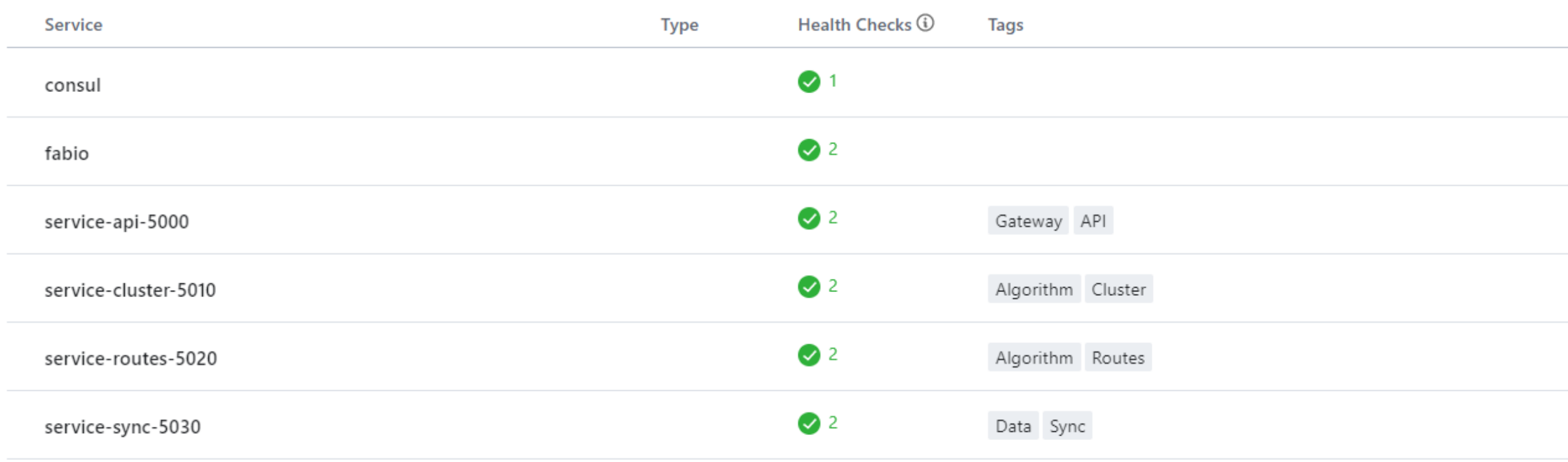

### **Nodes** 1 total

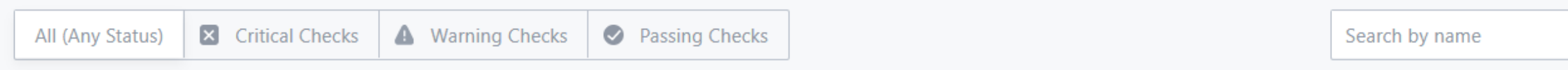

### **Healthy Nodes**

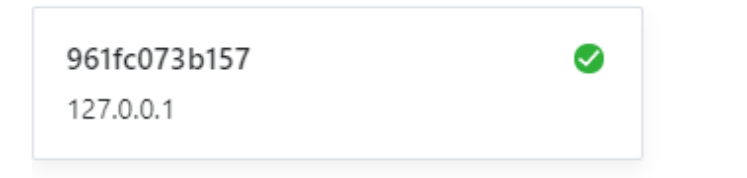

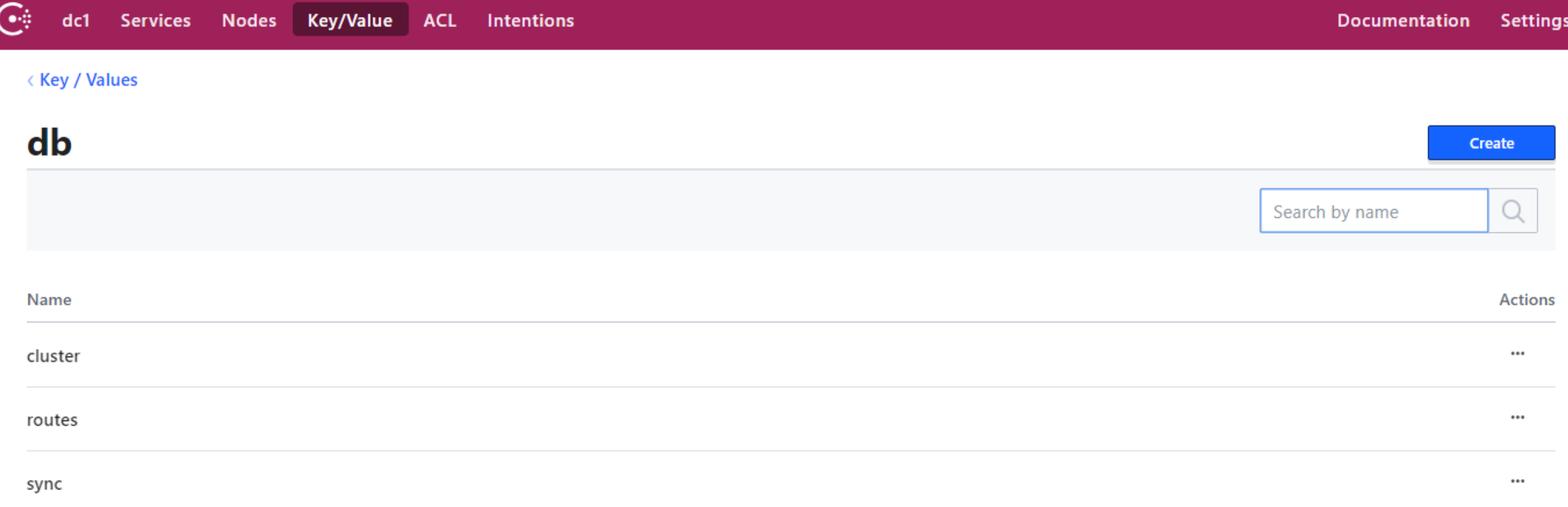

## db/cluster db/routes db/sync

```
tbr09@DESKTOP-P19USKD MINGW64 /d/git/TrashRouting (master)
$ curl http://localhost:8500/v1/kv/db/routes
 % Total % Received % Xferd Average Speed Time
                                                      Time
                               Dload Upload Total Spent
                            0 14375 0 --:--:-- --:--:-
100
     230 100 230 0
    {
       "LockIndex": 0,
       "Key": "db/routes",
       "Flags": 0,
       "Value": "ewoiY29ubmVjdGlvblN0cmluZyIgOiAicm91dGVzQ29u
       "CreateIndex": 86.
       "ModifyIndex": 86
    }
tbr09@DESKTOP-P19USKD MINGW64 /d/git/TrashRouting (master)
$ echo $keyValue | base64 --decode
 connectionString": "routesConnectionString"
```
## Access Control List

Access tokens for:

- Agents
- Services
- Consul KV
- Consul UI

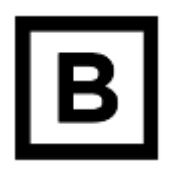

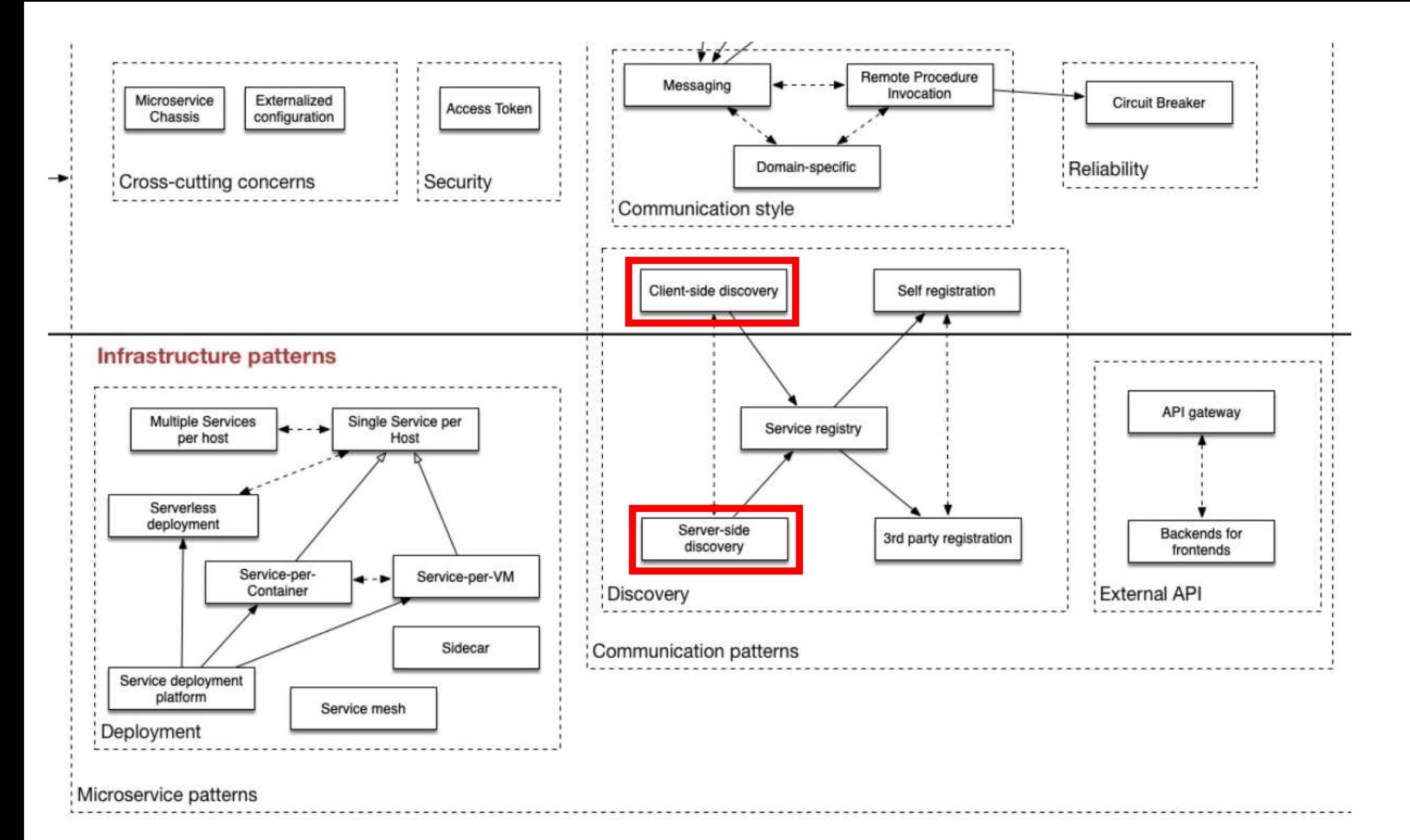

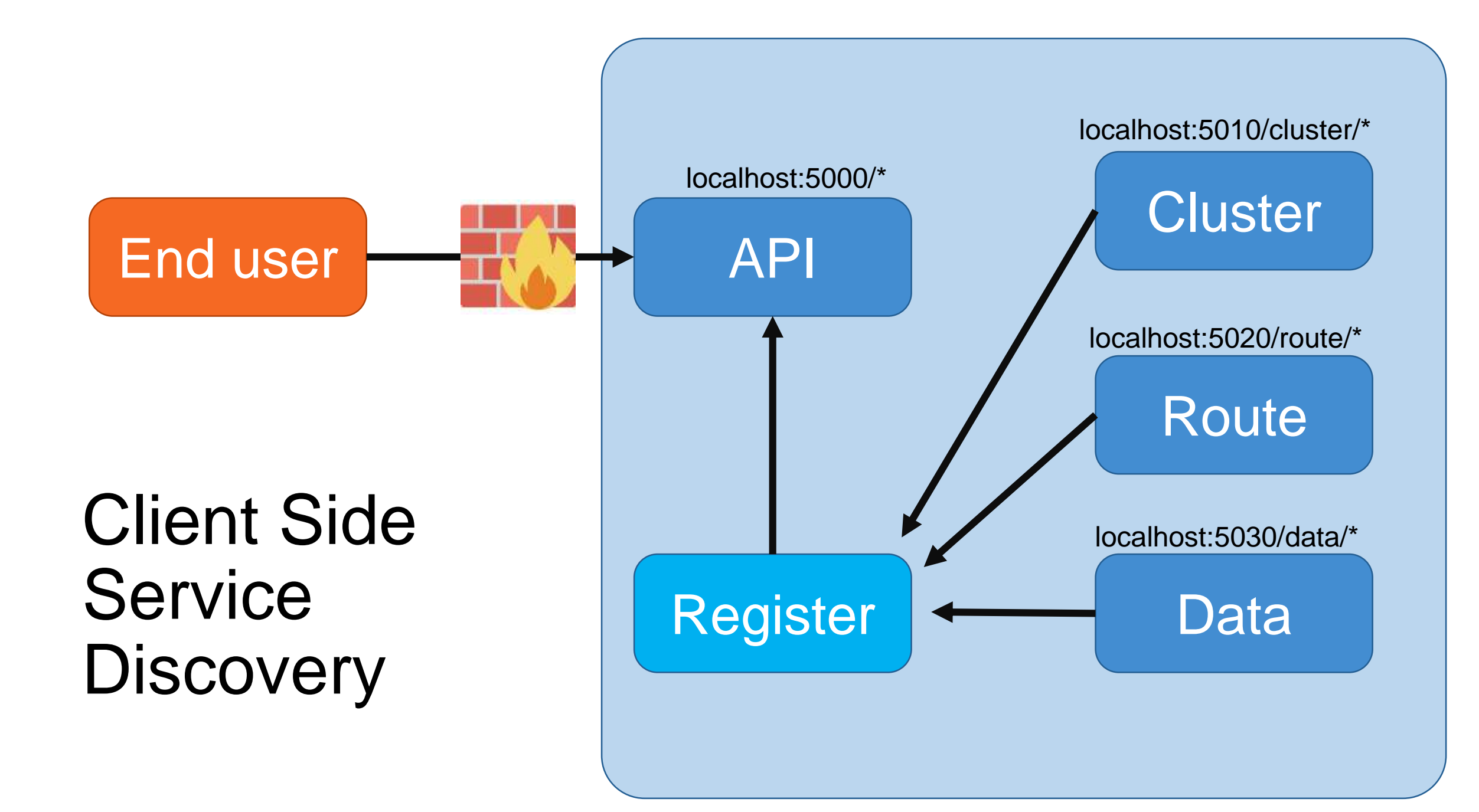

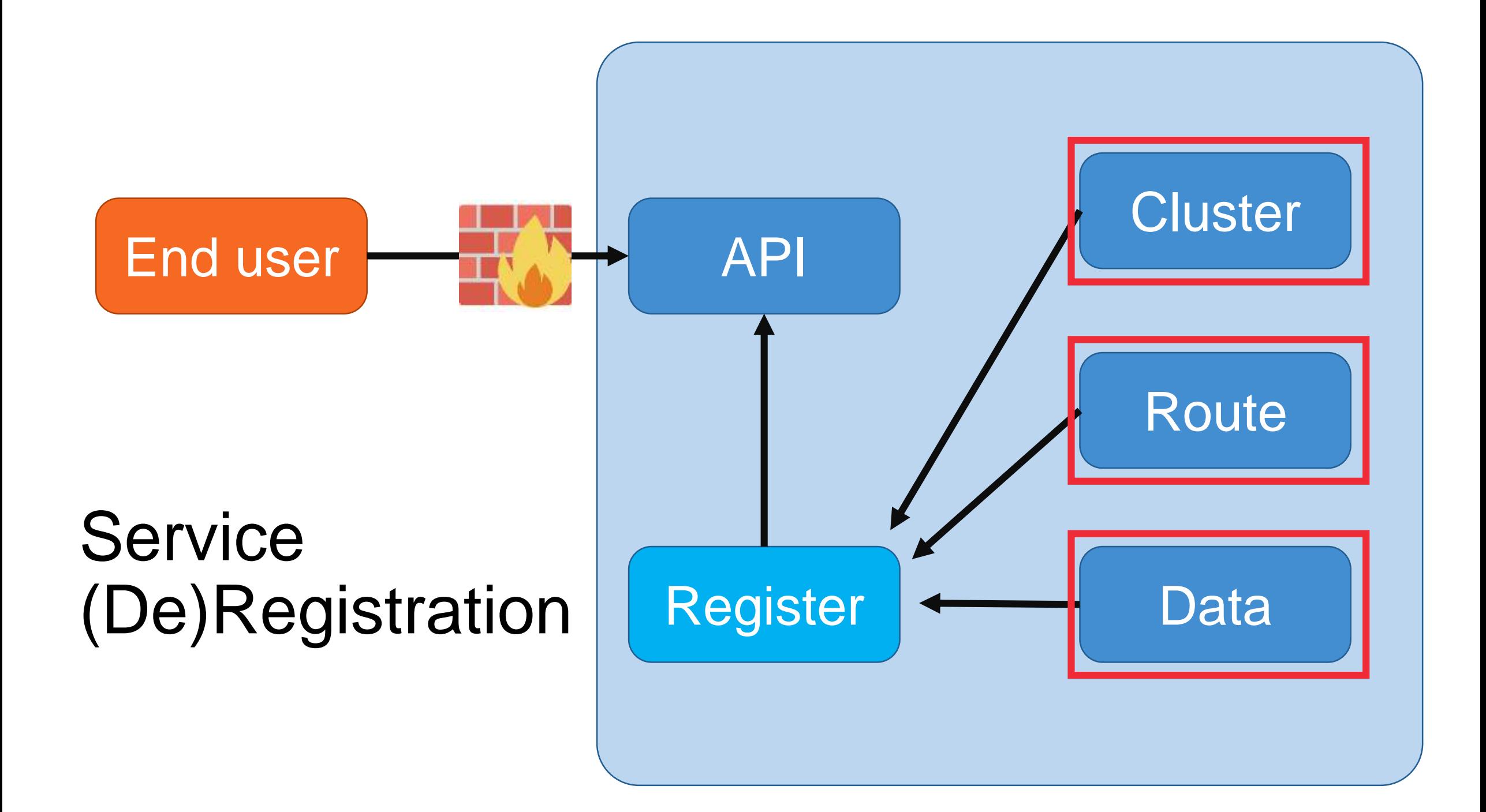

## Registration options

- Self registration
- Third-party registration

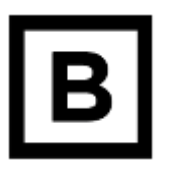

### Consul service registration - startup.cs

public void Configure(IApplicationBuilder app, IHostingEnvironment env, IApplicationLifetime lifetime)

```
var address = Configuration["Consul:ServiceAddress"];
var servicePort = Configuration["Consul:ServicePort"];
var serviceName = Configuration["Consul:ServiceName"];
```
{

```
var registration = new AgentServiceRegistration()
{
   ID = $"\{service\} - \{servicePort\}',
   Name = service,
   Address = address,
   Port = Int32.Parse(servicePort)
};
consulClient.Agent.ServiceRegister(registration).Wait();
```
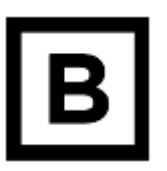

### Consul service deregistration - startup.cs

```
public void Configure(IApplicationBuilder app, IHostingEnvironment
env, IApplicationLifetime lifetime)
{
   // Registration area
   lifetime.ApplicationStopping.Register(() =>
   {
      consulClient.Agent.ServiceDeregister(registration.ID).Wait();
   });
}
```
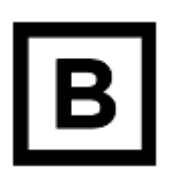

### Health checks

### **Services** 3 total

service:name tag:name status:critical search-term

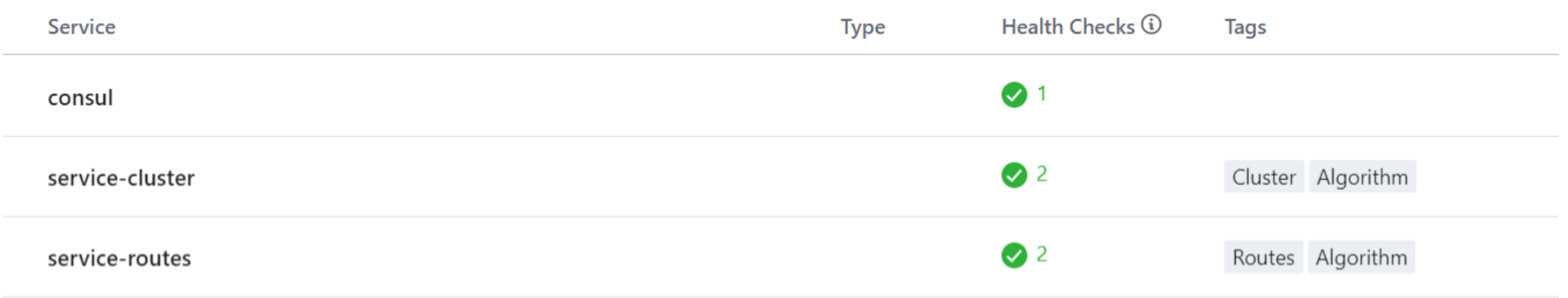

### service-cluster-5010

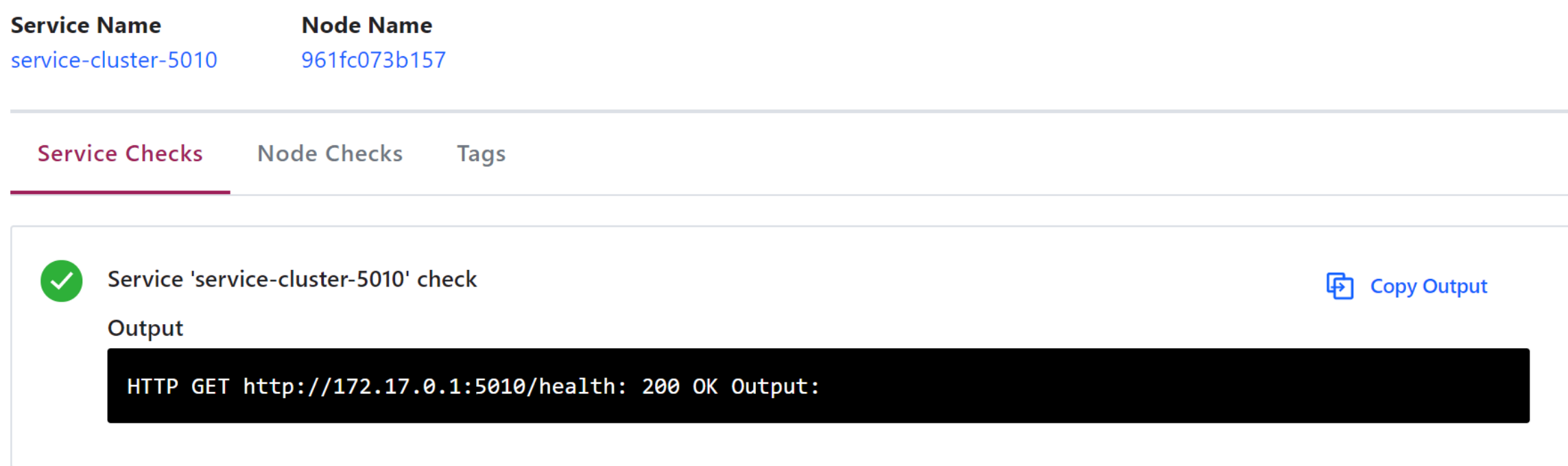

### Health checks

```
[Route("[controller]")]
public class HealthController : ControllerBase
{
    [HttpGet]
    public IActionResult Index()
    {
        // Check whatever you want
        return new OkResult();
    }<br>}
}
```
## **Route Service**

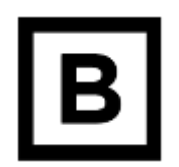

### Health checks

{

}

public void Configure(IApplicationBuilder app, IHostingEnvironment env, IApplicationLifetime lifetime)

```
// Registration area
var pingEndpoint = Configuration["Consul:PingEndpoint"];
```

```
var healthCheck = new AgentServiceCheck
{
   Interval = TimeSpan.FromSeconds(10.0),
   DeregisterCriticalServiceAfter = TimeSpan.FromSeconds(30.0),
   HTTP = $"http://{address}:{servicePort}/{pingEndpoint}"
};
registration.Checks = new[] {pingEndpoint };
// Deregistration area
```
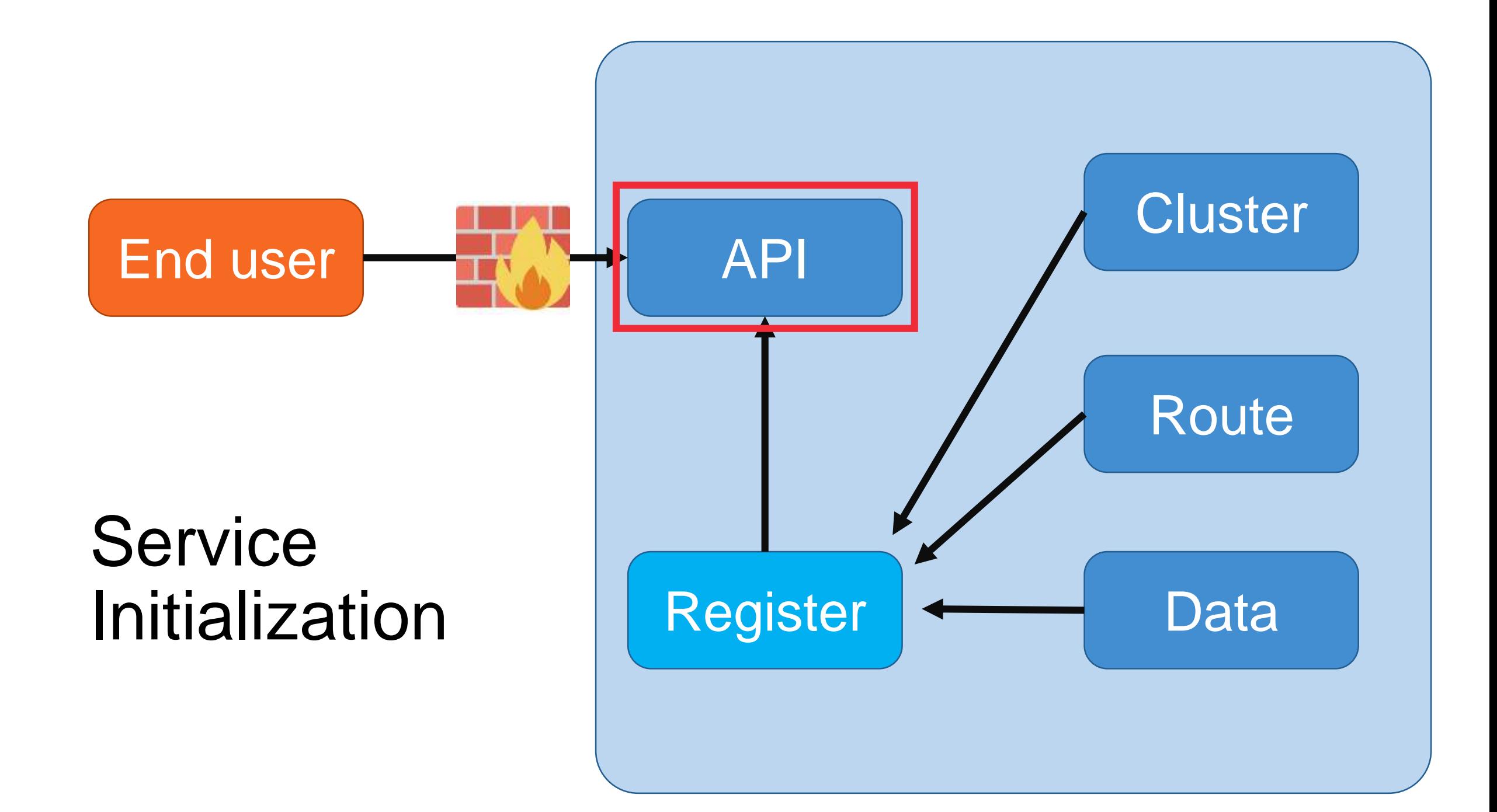

### Service Initialization – HARDCODED ; \_;

```
[Route("[controller]")]
[ApiController]
public class RouteController : ControllerBase
{
   private readonly IRouteService routeService;
   public RouteController()
   {
      routeService =
```

```
RestClient.For<IRouteService>("http://localhost:5002");
}
```
### Service Initialization - appsettings.json

```
[Route("[controller]")]
public class RouteController : ControllerBase
{
  private readonly IRouteService routeService;
  public RouteController()
   {
     routeService = RestClient.For<IRouteService>(
           configuration["Services:Route:Address"]);
   }
```
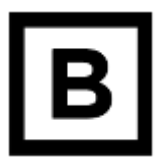

### Service Initialization - Consul

```
[Route("[controller]")]
public class RouteController : ControllerBase
\mathcal{L}private readonly IRouteService routeService;
   public RouteController(IConsulClient consulClient)
   {
      var query = consulClient.Catalog.Service("service-routes")
            .GetAwaiter().GetResult();
      var serviceInstance = query.Response.First();
      routeService = RestClient.For<IRouteService>
      ($"{serviceInstance.ServiceAddress}:{serviceInstance.ServicePort}");
   }
```
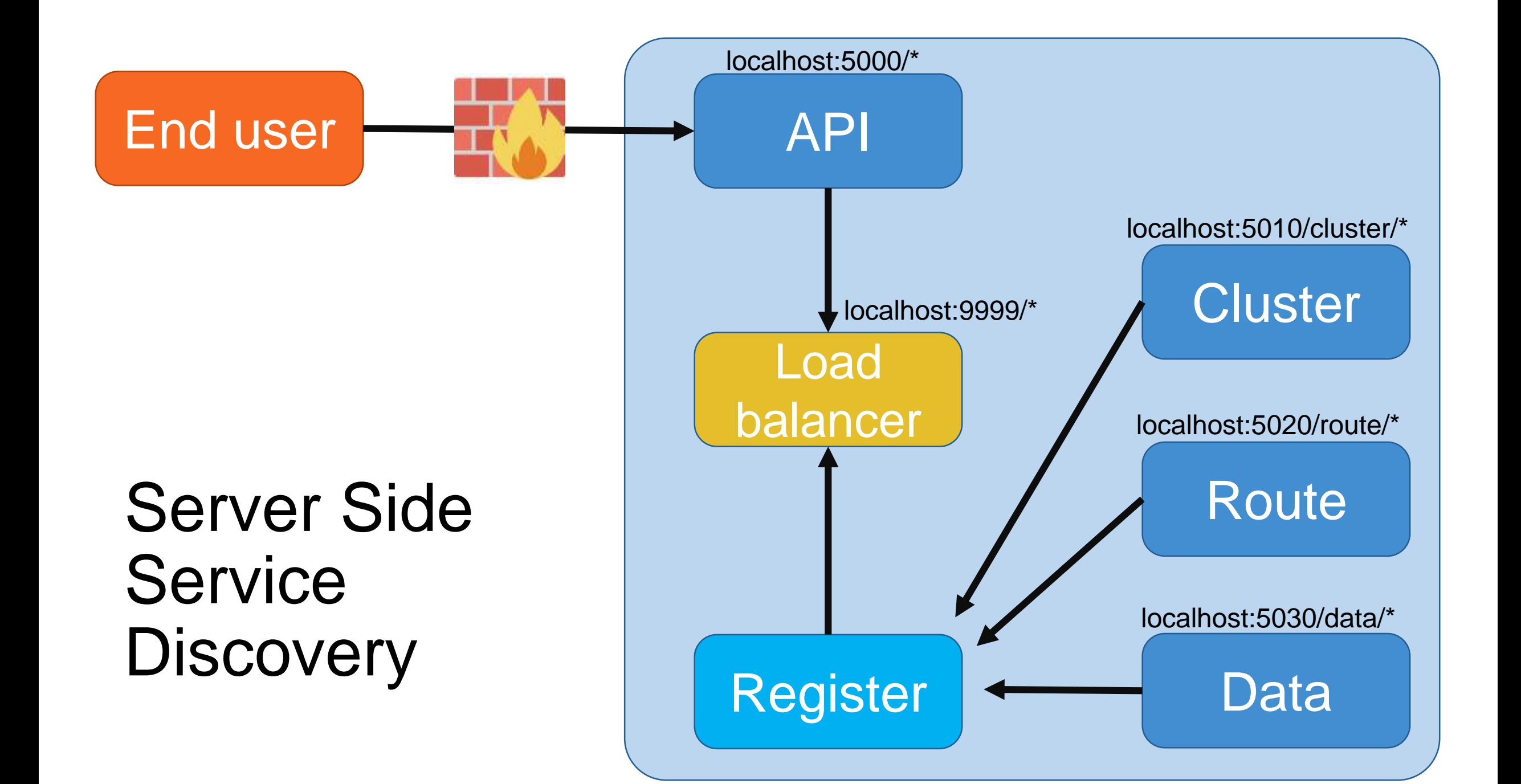

### **Load balancer**

• Recommended in Consul docs

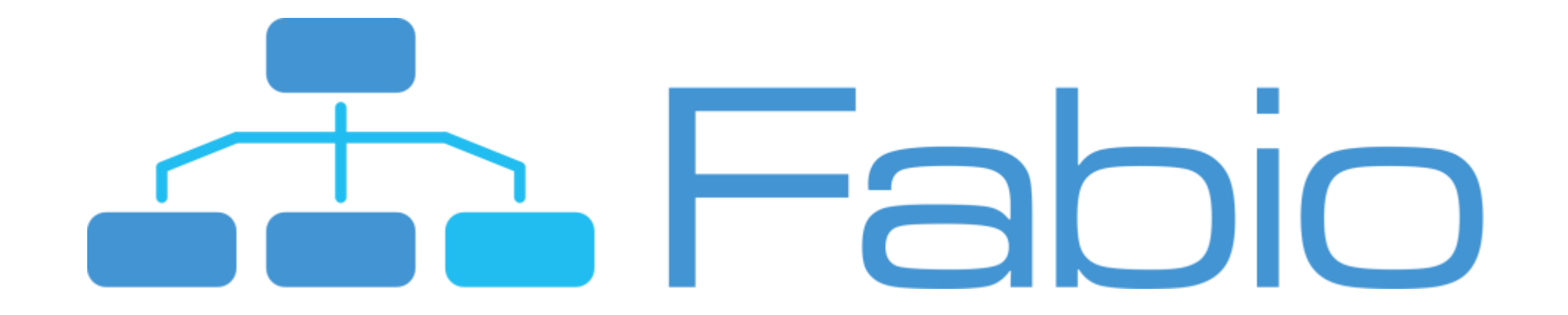

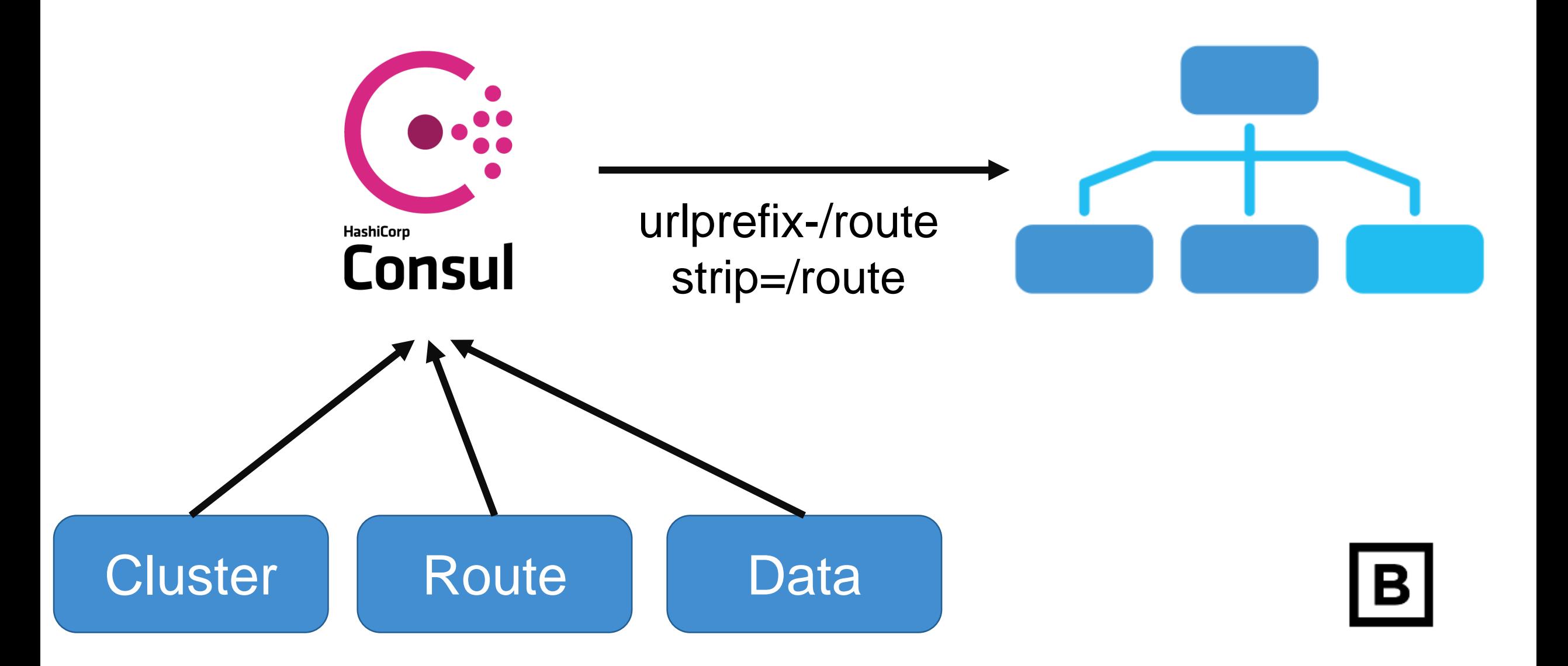

## Tag consul service

var serviceName = Configuration["Fabio:ServiceName"];

```
var registration = new AgentServiceRegistration()
\{ID = $"{Configuration["Consul:ServiceID"]}-{servicePort}"
,
  Name = serviceName,
  Address = address,
  Port = Int32.Parse(servicePort),
  Tags = $"urlprefix-/{serviceName} strip=/{serviceName}"
};
                                                              B
```
*urlprefix-/route strip=/route*

### **Services** 4 total

service:name tag:name status:critical search-term

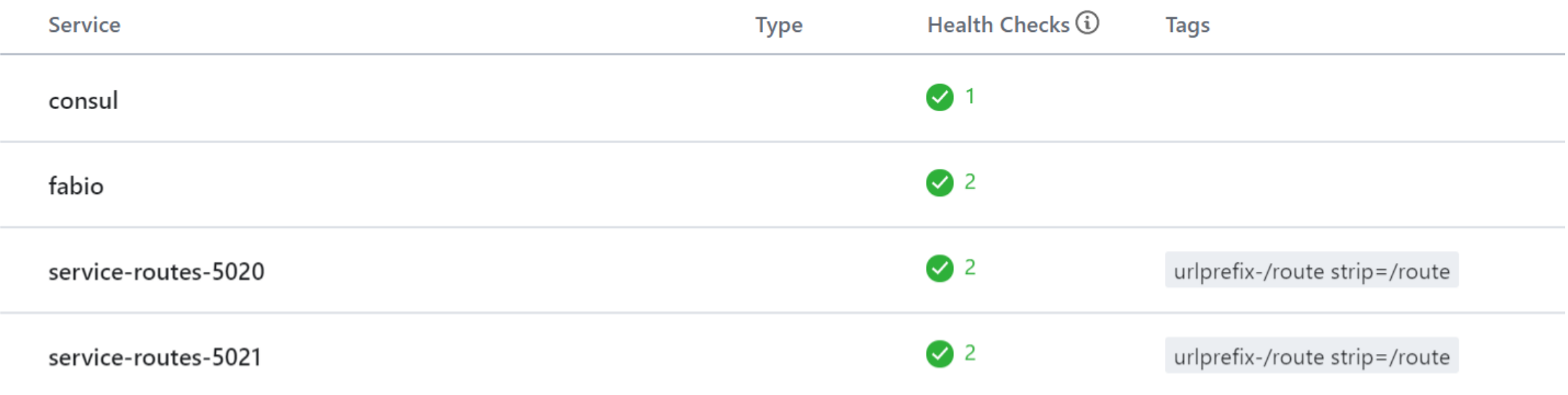

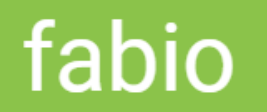

### **Routing Table**

type to filter routes

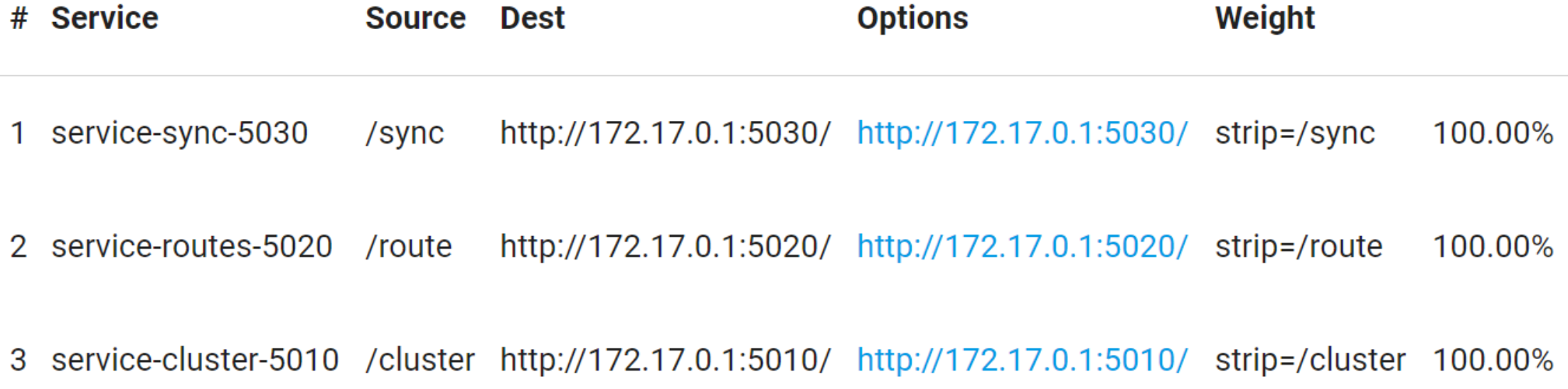

### fabio

### **Routing Table**

type to filter routes

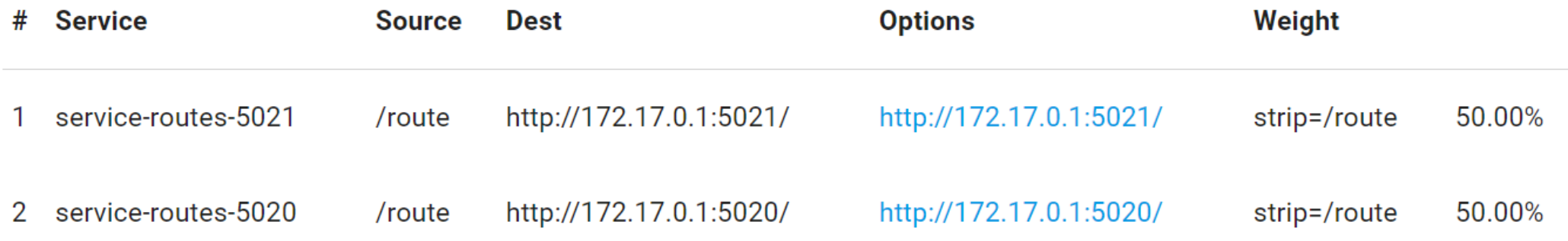

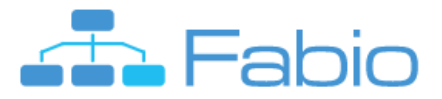

- Fewer network parts
- Client must deal with discovery
- Client uses a load-balancing algorithm

### Client Side SD Server Side SD

More traffic control Client doesn't have to deal with discovery Another component to setup and manage

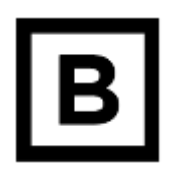

#### About Microservices.jo

Microservices.io is brought to you by Chris Richardson.

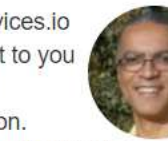

**Experienced software** architect, author of POJOs in Action, the creator of the original CloudFoundry.com. and the author of Microservices patterns.

Chris helps clients around the world adopt the microservice architecture through consulting engagements, and training classes and workshops.

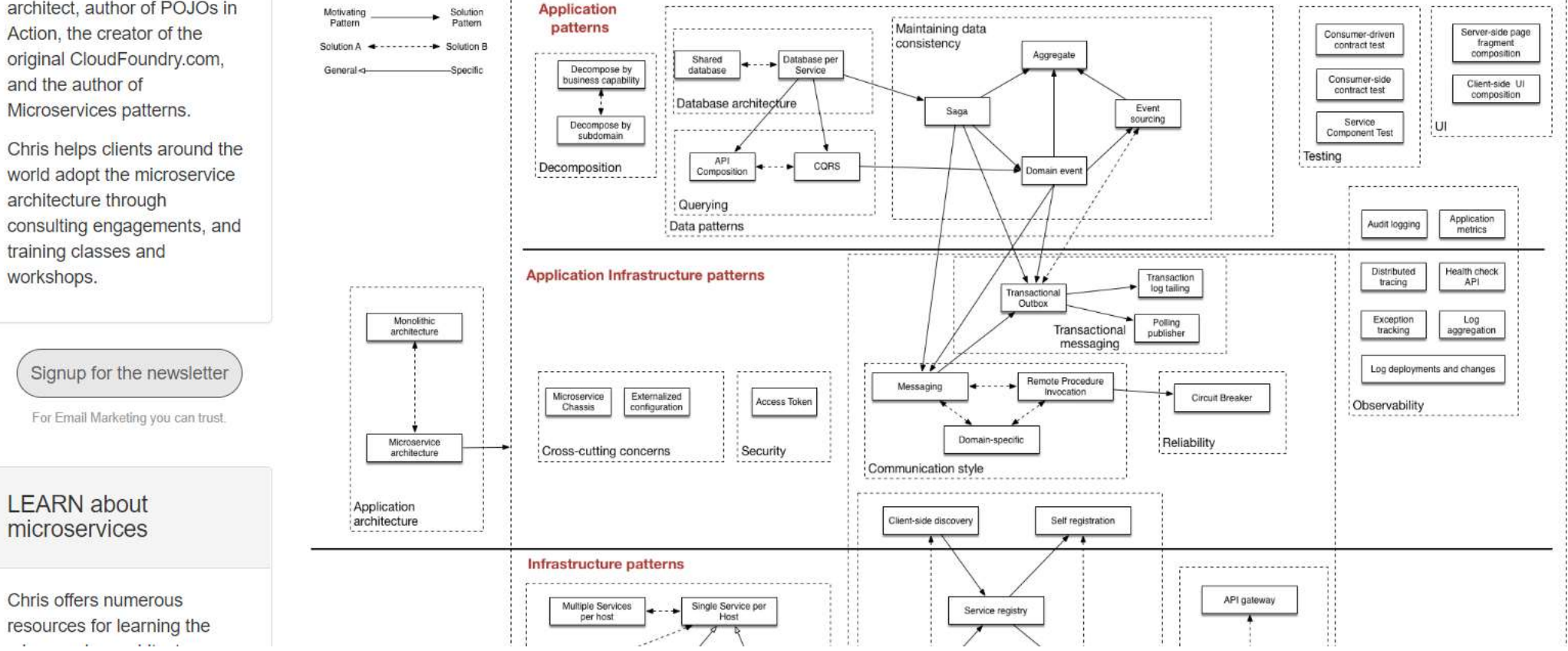

### A pattern language for microservices

The beginnings of a pattern language for microservice architectures.

#### 点击这里,访问本系列文章的中文翻译

#### Click here for Chinese translation of the patterns

#### The patterns

#### How to apply the patterns

#### **Application architecture patterns**

- · Monolithic architecture
- · Microservice architecture

#### Decomposition

- Decompose by business capability
- Decompose by subdomain

#### **Deployment patterns**

- · Multiple service instances per host
- Service instance per host
- Service instance per VM
- Service instance per Container
- Serverless deployment
- Service deployment platform

#### **Cross cutting concerns**

- Microservice chassis
- Externalized configuration

#### **Communication style**

- Remote Procedure Invocation
- Messaging
- · Domain-specific protocol

#### **External API**

- API gateway
- Backend for front-end

**Transactional messaging** 

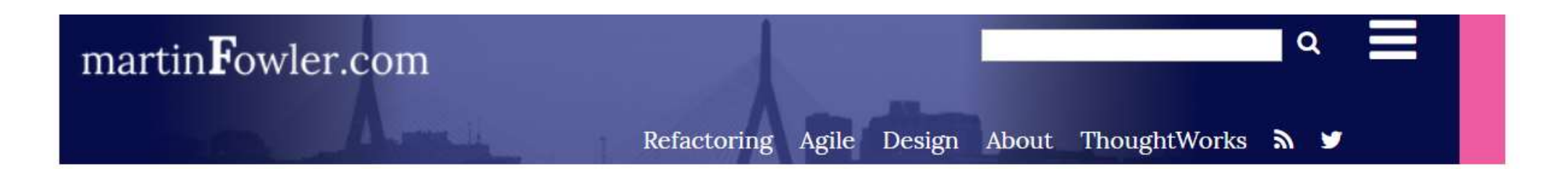

### **Microservices**

### a definition of this new architectural term

The term "Microservice Architecture" has sprung up over the last few years to describe a particular way of designing software applications as suites of independently deployable services. While there is no precise definition of this architectural style, there are certain common characteristics around organization around business capability, automated deployment, intelligence in the endpoints, and decentralized control of languages and data.

25 March 2014

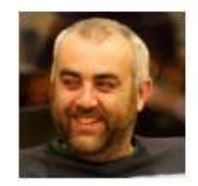

James Lewis

James Lewis is a Principal Consultant

#### **CONTENTS**

**Characteristics of a Microservice Architecture Componentization via Services Organized around Business Capabilities Products not Projects** Smart endpoints and dumb pipes Desember lined Carrena and an

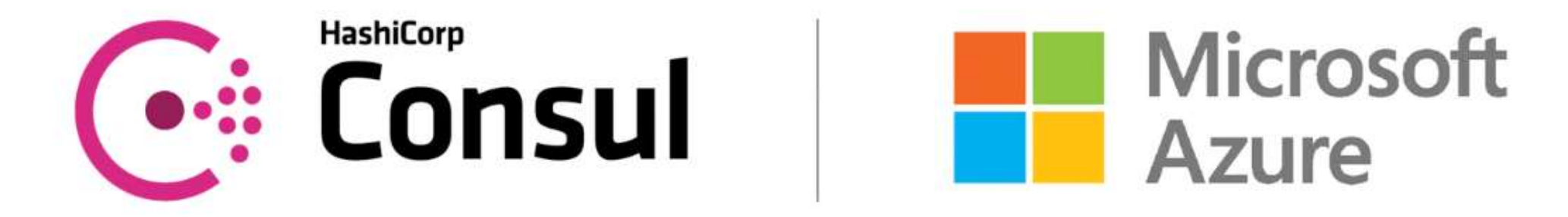

## Links

- <https://devmentors.io/distributed-net-core/>
- <https://microservices.io/patterns/index.html>
- <https://www.consul.io/docs/index.html>
- <https://github.com/canton7/RestEase>
- <https://github.com/tbr09/TrashRouting>

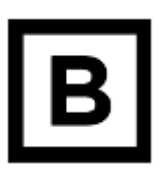

# Questions?

# Thanks for your attention  $\odot$

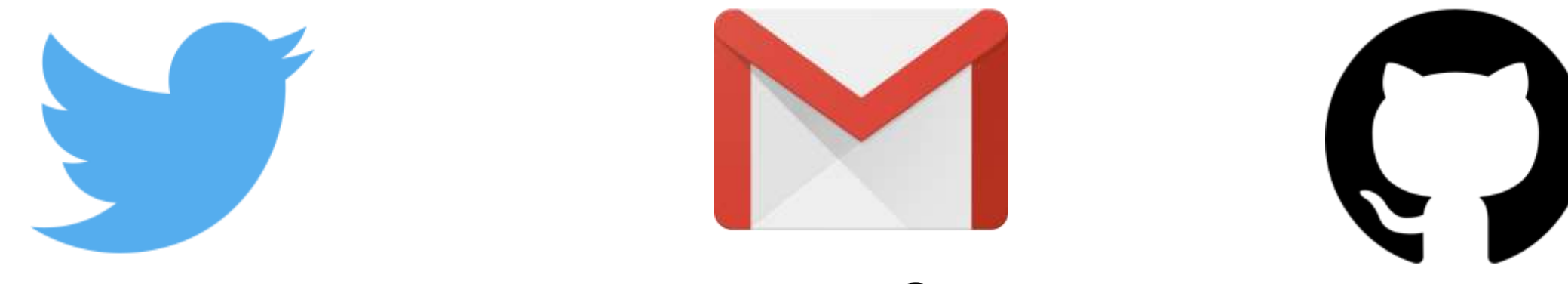

@mtyborowski09 mtyborowski09@gmail.com @tbr09